# Introduction to Arm SVE and Gem5 simulator

Javier Setoain

arm

- Arm Research
	- Software and Large Scale Systems Group

#### **Outline**

#### About Arm SVE

- Introduction
- Basic SVE architecture
- Vector Length Agnostic Vectorization

#### About gem5

- Introduction
- Simulation models
- Operating System modes
- Using gem5
- Opportunities and limitations of simulator

Basic vectorization

```
void example01( int *restrict a, const int *b,
                               const int *c, long N)
{
      long i;
      for (i = \Theta; i < N; ++i)
            a[i] = b[i] + c[i];}
```
Basic vectorization

```
void example01( int *restrict a, const int *b,
                              const int *c, long N)
{
      long i;
      for (i = \theta; i < N; i+=4) {
            a[i] = b[i] + c[i];a[i+1] = b[i+1] + c[i+1];a[i+2] = b[i+2] + c[i+2];a[i+3] = b[i+3] + c[i+3];}
}
```
Basic vectorization

```
void example01( int *restrict a, const int *b,
                              const int *c, long N)
{
      long i;
      for (i = \Theta; i < N - 3; i+=4) {
            a[i] = b[i] + c[i];a[i+1] = b[i+1] + c[i+1];a[i+2] = b[i+2] + c[i+2];a[i+3] = b[i+3] + c[i+3];}
      // loop tail 
      for (; i < N; ++i)a[i] = b[i] + c[i];}
```
Basic vectorization

```
void example01 neon(int *restrict a, const
                         int *b, const int *c, long N)
\{long i;
      for (i = \theta; i < N - 3; i += 4) {
            int32x4 t vb = vld1q s32(b + i);
            int32x4 t vc = vld1q s32(c + i);
            int32x4 t va = vaddq s32(vb, vc);
            vst1q s32(a + i, va);} 
      // loop tail 
      for (; i < N; ++i)a[i] = b[i] + c[i];
```
}

```
Basic vectorization \# x0 is 'a', x1 is 'b', x2 is 'c', x3 is 'N', x8 is the loop induction variable 'i'
                     mov x8, xzr
                     subs x9, x3, 3 \# x9 = N -3b.ls .loop tail preheader # jump to loop tail if N \leq 3
                   .vector_body:
                     ldr q\theta, \lceil x1, x8, 1s1, 4 \rceil # load 4 elements from 'b+i'
                     ldr q1, [x2, x8, 1s1 4] # load 4 elements from 'c+i'
                     add v0.4s, v1.4s, v0.4s # add the vector
                     str q0, [x0, x8, 1s1, 4] # store 4 elements in 'a+i'
                     add x8, x8, 4 \# increment 'i' by 4
                     cmp \times 8, x9 \# \text{ compare } i \text{ with } N - 3b.lo .vector body \# keep looping if i < N-3
                   .loop_tail_preheader:
                     cmp x8, x3 \# compare the loop counter with N
                     b.hs .function exit # if greater or equal N, terminate
                   .loop_tail:
                     ldr w12, [x1, x8, lsl 2]
                     ldr w13, [x2, x8, lsl 2]
                     add w12, w13, w12
                     str w12, [x0, x8, lsl 2]
                     cmp x8, x3
                     b.lo .loop tail # keep looping until no elements remain
                   .function_exit:
                     ret
```
**NEON** 

- NEON works with 128-bit vectors
	- Way too small for today's HPC standards
- It doesn't support conditional execution
	- Limited vectorization possibilities
- It can operate only on contiguous memory positions
- Should we create NEON+?
	- And when that's not enough, NEON++?
	- And then NEON+++?

 $\bullet$  .  $\bullet$ 

Scalable Vector Extension: Vector Length Agnostic Programming

Problems:

- Different partners have different vectorization needs
- ISA namespace is limited
	- Ever growing SIMD extensions are not practical
- It's costly to vectorize your code for every available SIMD extension
- Traditional SIMD instruction sets are media-processing focused Solution:
- Scalable Vector Extensions: a partner can license the vector length that best suites their needs
	- 128 2048 bits (in 128-bit increments)
- Vector Length Agnostic (VLA) programming
	- The same vector code will run regardless of vector size
- HPC focus (also server workloads in general, e.g.: ML)

#### Basic SVE architecture

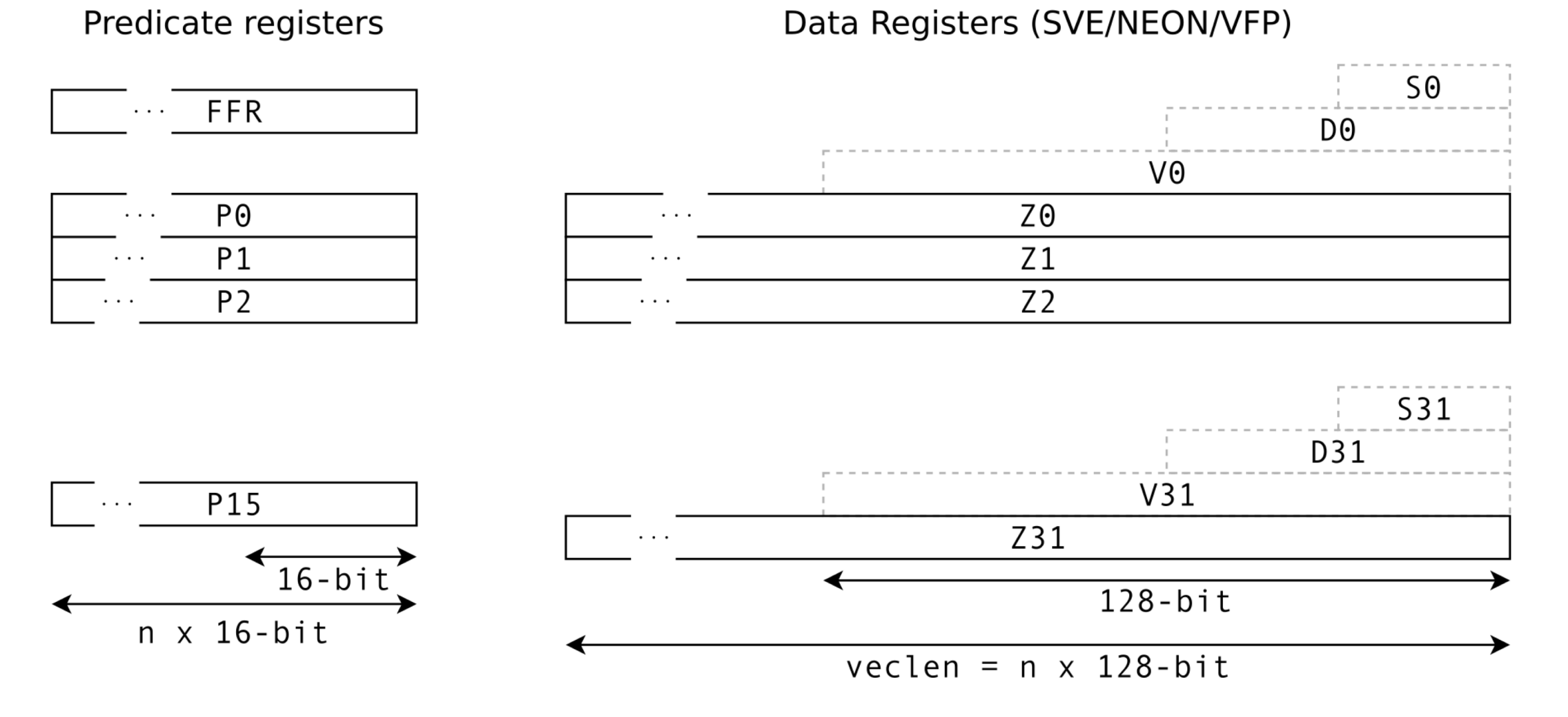

## Basic SVE architecture

- Data types
	- Integer
		- 8-bit, 16-bit, 32-bit, 64-bit
	- Floating point
		- half-precision\*, single precision, double precision
- Memory operations
	- Contiguous load/store
	- Structure load/store (AoS to SoA and back)
	- Non-contiguous load/store
		- Stride, Gather and Scatter
	- Non-temporal accesses
		- Improved stream operations
	- Speculative accesses
	- Load & Replicate
	- $\bullet$  ...

## Basic SVE architecture

- Arithmetic and logic operations
	- All your classics
	- Reductions
	- Some exotic instructions, e.g.: population count.
- Predicate-specific instructions
	- Generation
	- Manipulation
	- Partition
	- $\bullet$  …
- Permute operations
	- Extract elements
	- Compact
	- Permute

 $\bullet$  …

```
NEON vectorization
                     # x0 is 'a', x1 is 'b', x2 is 'c', x3 is 'N', x8 is the loop induction variable 'i'
                      mov x8, xzr
                      subs x9, x3, 3 \# x9 = N -3b.ls .loop tail preheader # jump to loop tail if N \leq 3
                     .vector_body:
                      ldr q\theta, [x1, x8, 1s1, 4] # load 4 elements from 'b+i'
                      ldr q1, [x2, x8, 1s1 4] # load 4 elements from 'c+i'
                       add v0.4s, v1.4s, v0.4s # add the vector
                      str q0, [x0, x8, 1s1, 4] # store 4 elements in 'a+i'
                      add x8, x8, 4 \# increment 'i' by 4
                      \mathsf{cmp} \times 8, \times 9 \qquad \qquad # \quad \mathsf{compare} \quad i \text{ with } N - 3b.lo .vector body \# keep looping if i < N-3
                     .loop_tail_preheader:
                      cmp \times 8, x3 \# compare the loop counter with Nb.hs .function exit \# if greater or equal N, terminate
                     .loop_tail:
                      ldr w12, [x1, x8, lsl 2]
                      ldr w13, [x2, x8, lsl 2]
                      add w12, w13, w12
                      str w12, [x0, x8, lsl 2]
                      cmp x8, x3
                      b.lo .loop tail # keep looping until no elements remain
                     .function_exit:
                      ret
```
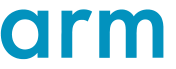

SVE vectorization

```
# x0 is 'a', x1 is 'b', x2 is 'c', x3 is 'N', x4 is 'i'
  mov x4, \theta # set 'i=0'
  b cond # branch to 'cond'
loop_body:
  ld1w z\theta.s, p\theta/z, [x1, x4, 1s1 2]# load vector z\theta from address 'b + i'
  ld1w z1.s, p0/z, [x2, x4, 1s1 2]# same, but from 'c + i' into vector z1add z\theta.s, p\theta/m, z\theta.s, z1.s # add the vectors
  st1w z0.s, p0, [x0, x4, 1s1 2] # store vector z0 at 'a + I'
  incw x4 \qquad \qquad \qquad \qquad \qquad \qquad \qquad \qquad \qquad \qquad \qquad \qquad \qquad \qquad \qquad \qquad \qquad \qquad \qquad \qquad \qquad \qquad \qquad \qquad \qquad \qquad \qquad \qquad \qquad \qquad \qquad \qquad \qquad \qquad \qquad \qquadcond:
  whilelt p0.s, x4, x3 # build the loop predicate p0, as p0.s [idx] = (x4+idx) < x3# it also sets the condition flags
  b.first loop_body # branch to 'loop_body' if the first bit in the predicate
                             # register 'p0' is set
  ret
```
SVE vectorization

#### whilelt p0.s, x4, x3

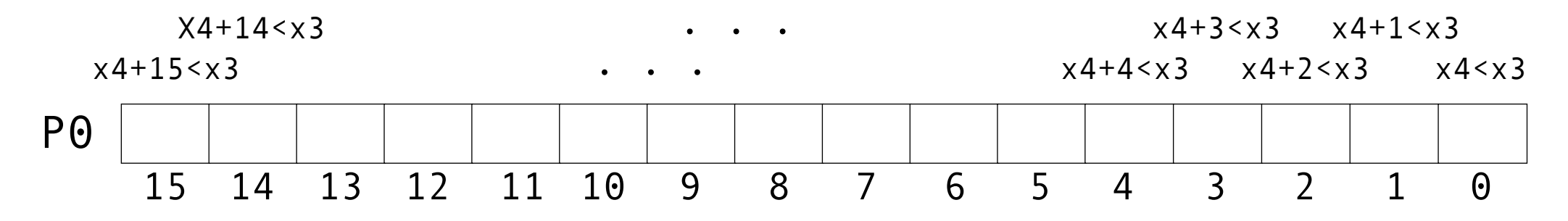

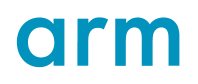

SVE vectorization

whilelt  $p0.s, x4, x3 #[ x3 = 20 ]$ 

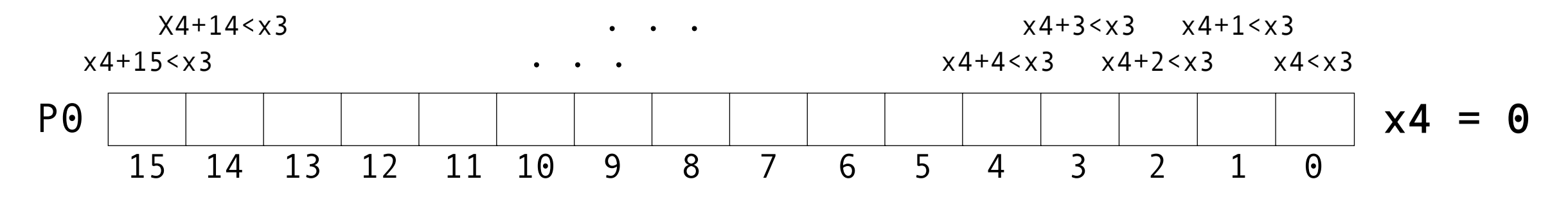

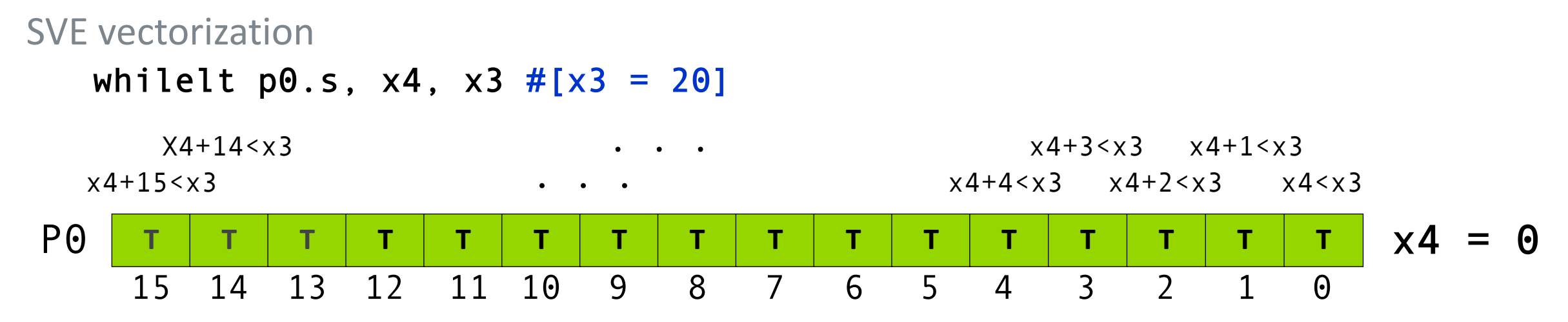

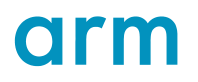

SVE vectorization

```
# x0 is 'a', x1 is 'b', x2 is 'c', x3 is 'N', x4 is 'i'
  mov x4, \theta # set 'i=0'
  b cond # branch to 'cond'
loop_body:
  ld1w z\theta.s, p\theta/z, [x1, x4, 1s1 2]# load vector z\theta from address 'b + i'
  ld1w z1.s, p0/z, [x2, x4, 1s1 2]# same, but from 'c + i' into vector z1add z\theta.s, p\theta/m, z\theta.s, z1.s # add the vectors
  st1w z0.s, p0, [x0, x4, 1s1 2] # store vector z0 at 'a + I'
  incw x4 \qquad \qquad \qquad \qquad \qquad \qquad \qquad \qquad \qquad \qquad \qquad \qquad \qquad \qquad \qquad \qquad \qquad \qquad \qquad \qquad \qquad \qquad \qquad \qquad \qquad \qquad \qquad \qquad \qquad \qquad \qquad \qquad \qquad \qquad \qquad \qquadcond:
  whilelt p0.s, x4, x3 # build the loop predicate p0, as p0.s [idx] = (x4+idx) < x3# it also sets the condition flags
  b.first loop_body # branch to 'loop_body' if the first bit in the predicate
                             # register 'p0' is set
  ret
```
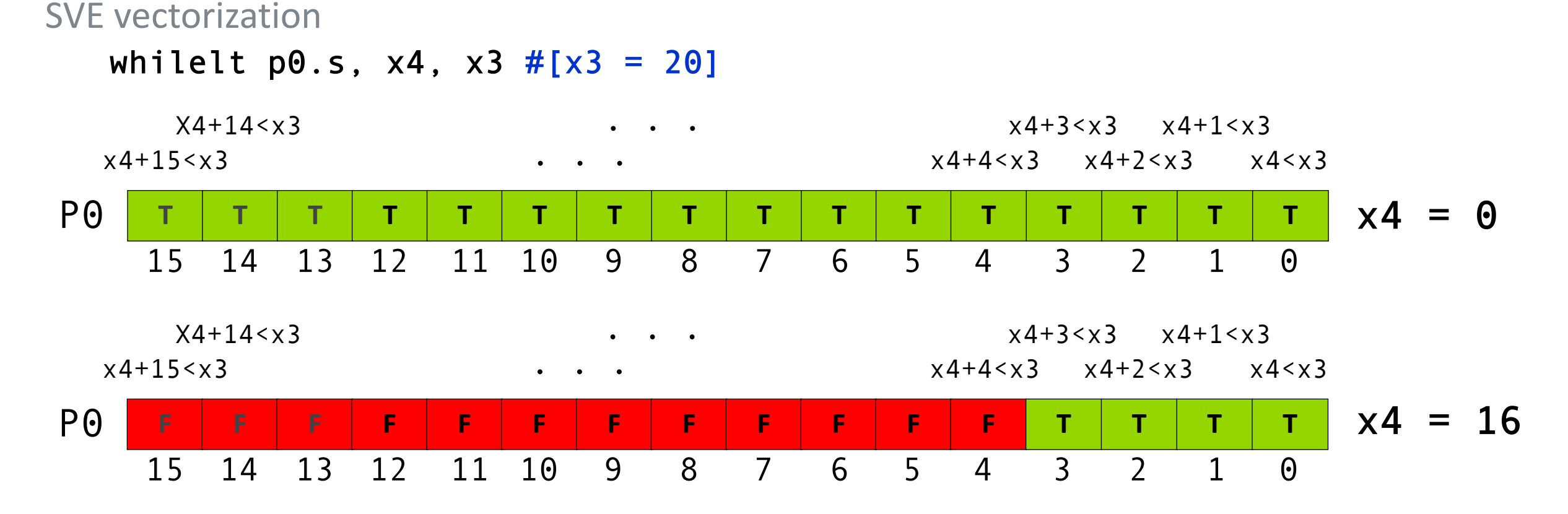

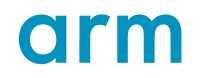

SVE vectorization

```
# x0 is 'a', x1 is 'b', x2 is 'c', x3 is 'N', x4 is 'i'
  mov \times 4, \theta # set 'i=\theta'
  b cond # branch to 'cond'
loop_body:
  ld1w z\theta.s, p\theta/z, [x1, x4, 1s1 2]# load vector z\theta from address 'b + i'
  ld1w z1.s, p0/z, [x2, x4, 1s1 2]# same, but from 'c + i' into vector z1add z\theta.s, p\theta/m, z\theta.s, z1.s # add the vectors
  st1w z0.s, p0, [x0, x4, 1s1 2] # store vector z0 at 'a + I'
  incw x4 \qquad \qquad \qquad \qquad \qquad \qquad \qquad \qquad \qquad \qquad \qquad \qquad \qquad \qquad \qquad \qquad \qquad \qquad \qquad \qquad \qquad \qquad \qquad \qquad \qquad \qquad \qquad \qquad \qquad \qquad \qquad \qquad \qquad \qquad \qquad \qquadcond:
  whilelt p0.s, x4, x3 # build the loop predicate p0, as p0.s [idx] = (x4+idx) < x3# it also sets the condition flags
  b.first loop body # branch to 'loop body' if the first bit in the predicate
                             # register 'p0' is set
  ret
```
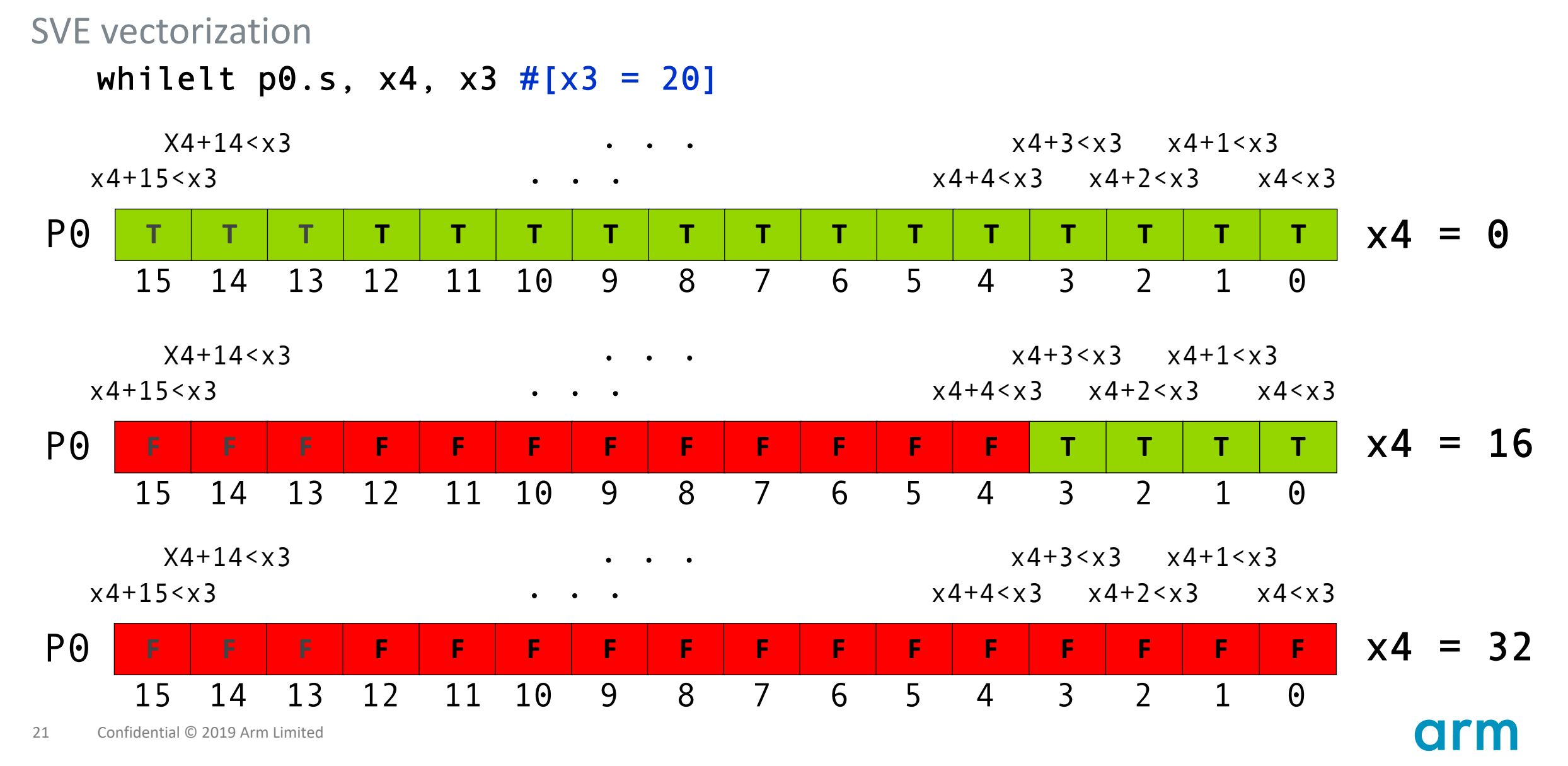

SVE vectorization

```
# x0 is 'a', x1 is 'b', x2 is 'c', x3 is 'N', x4 is 'i'
  mov \times 4, \theta # set 'i=\theta'
  b cond # branch to 'cond'
loop_body:
  ld1w z\theta.s, p\theta/z, [x1, x4, 1s1 2]# load vector z\theta from address 'b + i'
  ld1w z1.s, p0/z, [x2, x4, 1s1 2]# same, but from 'c + i' into vector z1add z\theta.s, p\theta/m, z\theta.s, z1.s # add the vectors
  st1w z0.s, p0, [x0, x4, 1s1 2] # store vector z0 at 'a + I'
  incw x4 \qquad \qquad \qquad \qquad \qquad \qquad \qquad \qquad \qquad \qquad \qquad \qquad \qquad \qquad \qquad \qquad \qquad \qquad \qquad \qquad \qquad \qquad \qquad \qquad \qquad \qquad \qquad \qquad \qquad \qquad \qquad \qquad \qquad \qquad \qquad \qquadcond:
  whilelt p0.s, x4, x3 # build the loop predicate p0, as p0.s [idx] = (x4+idx) < x3# it also sets the condition flags
  b.first loop_body # branch to 'loop_body' if the first bit in the predicate
                             # register 'p0' is set
  ret
```
# SVE Programming

Documentation and tools

- **ISA specification: [The Scalable Vector Extension for Armv8-A](https://community.arm.com/developer/tools-software/hpc/b/hpc-blog/posts/technology-update-the-scalable-vector-extension-sve-for-the-armv8-a-architecture)**
- Explained examples: [A sneak peek into SVE and VLA programming](https://developer.arm.com/solutions/hpc/resources/hpc-white-papers/a-sneak-peek-into-sve-and-vla-programming)
- **Intrinsics** 
	- Documentation: [Arm C Language Extensions for SVE](http://infocenter.arm.com/help/index.jsp?topic=/com.arm.doc.ecm0665619/index.html)
	- Examples: [Arm Scalable Vector Extensions and application to Machine Learning](https://developer.arm.com/solutions/hpc/resources/hpc-white-papers/arm-scalable-vector-extensions-and-application-to-machine-learning)
- Compilers & auto-vectorization
	- GCC (-ftree-vectorize or -O3 for basic block vectorizer)
		- -ftree-vectorize-verbose=2 will give information about vectorization success/failure
	- Arm Compiler for HPC (at least -O2)
		- #pragma directives can be used to give the vectorizer hints
			- **#pragma omp parallel for simd**
			- § #pragma clang loop vectorize(enable) …
	- Cray
	- Fujitsu

# SVE implementations: Fujitsu's A64FX

- Architecture features
	- Armv8.2-A (AArch64 only)
	- SVE 512-bit
	- 4 x 12 compute cores + 4 "assistant" cores
	- $\cdot$  4 x 8 GiB HBM2
	- Fujitsu's Tofu interconnect
		- 6D Mesh/Torus
		- 28 Gbps x 2 lanes x 10 ports
	- 16 lanes of PCIe 3.0
- 7nm FinFET
	- 8.786 billion transistors
	- 594 package signal pins
- Peak Performance
	- $\cdot$  > 2.7 TFLOPs (> 90% @ DGEMM)
	- Memory B/W 1024 GB/s (> 80% @ Stream Triad)

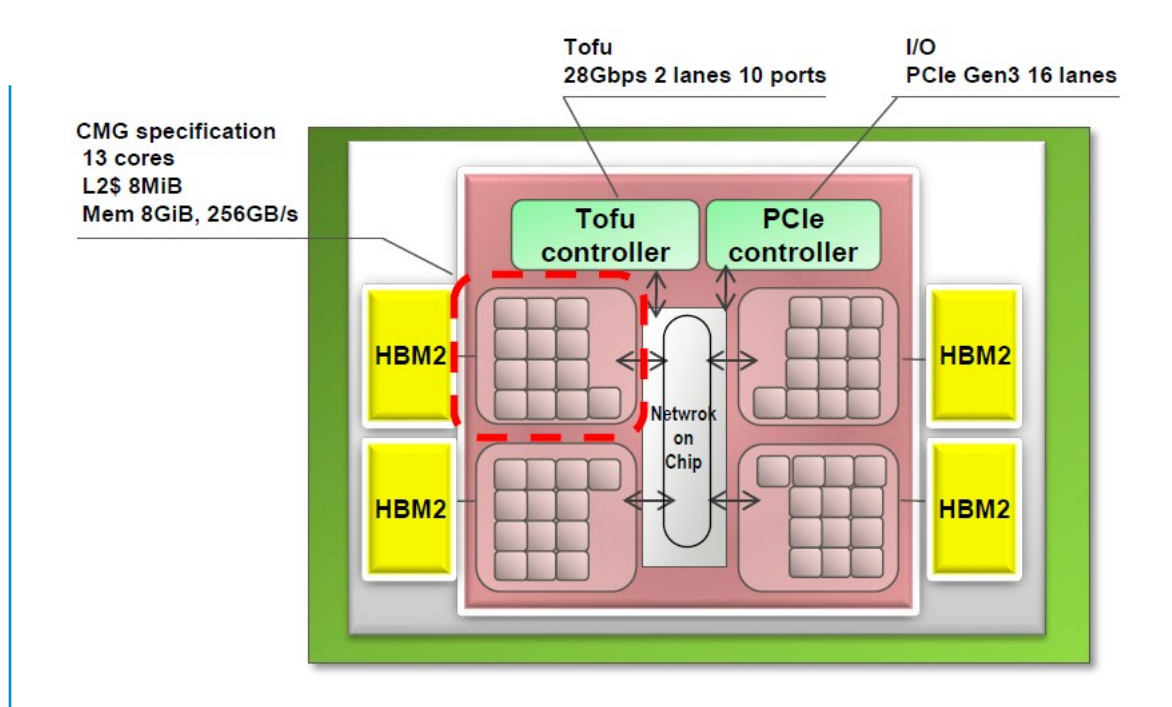

# orm

# gem5 simulation

What is gem5?

- gem5 is a simulation infrastructure
	- You can use it to build simulators
- gem5 is a research tool
	- Simulators are a cost-effective way to evaluate ideas
- gem5 models various system components
	- Different CPUs, interconnects, memory subsystems, …
- gem5 also models the interactions between these components

*Arm Research Enablement Kit is a guide through Arm-based system modeling using the gem5 simulator and a 64-bit processor model based on Armv8-A.*

<https://developer.arm.com/research/research-enablement/system-modeling>

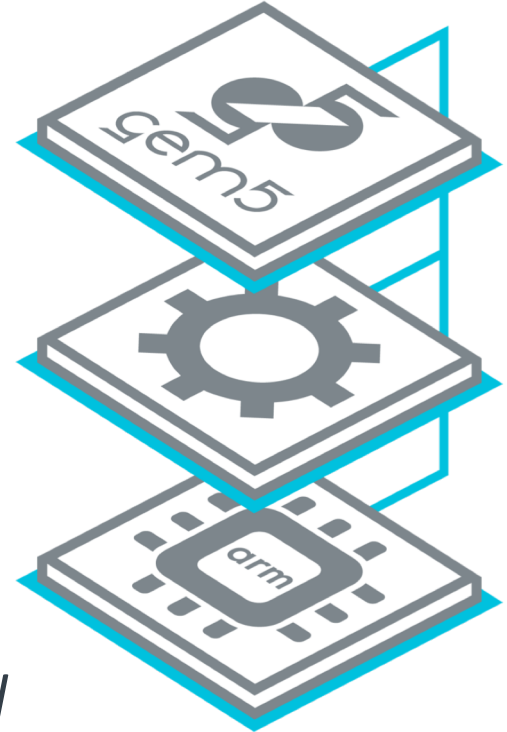

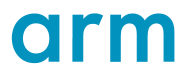

Simulation model

- Three basic components:
	- SimObject: the simulated component
	- Master Port: outgoing endpoint through which the SimObject issues requests
	- Slave Port: incoming endpoint through which the SimObject receives requests

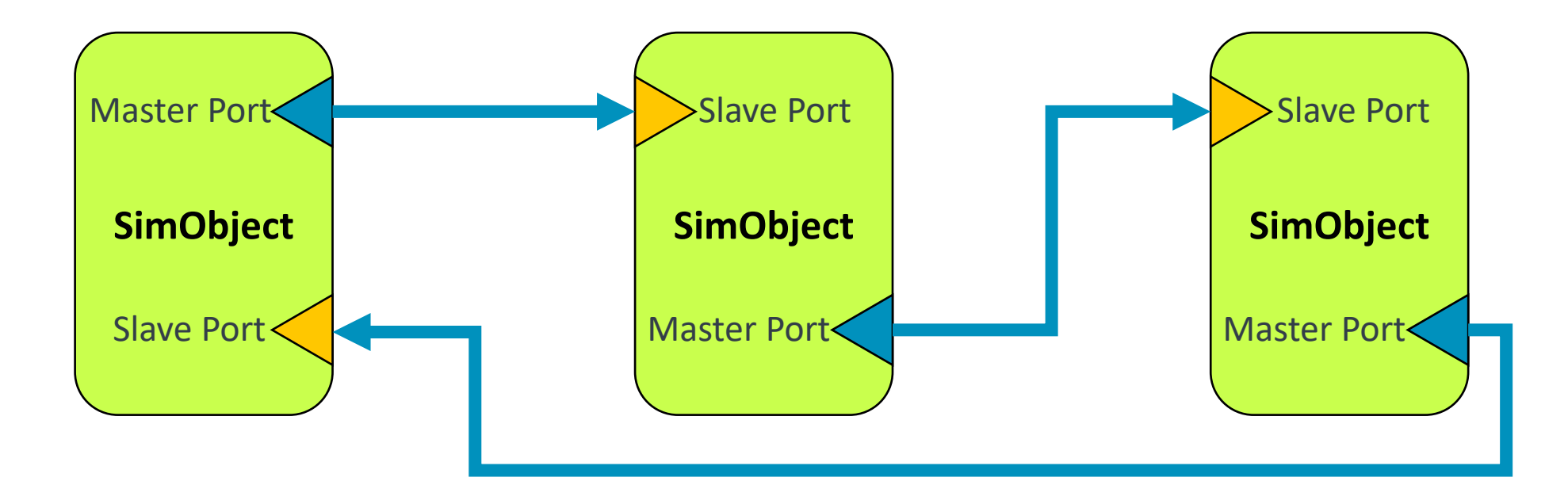

#### Simulation setup

- Gem5 is conceptually a Python library implemented in C++
	- Configured by instantiating Python classes with matching C++ classes
		- From Python, instantiate SimObject objects and arrange them by interconnecting their ports
	- Parameters exposed as attributes in Python
	- Running is controlled from Python but implemented in C++
- Two steps: Configuration and execution
	- Configuration ends with a call to instantiate the C++ world
	- Parameters cannot be changed after the C++ world has been created
	- Running as a standard discrete event timing model (logical time measured in 'ticks')

#### Simulation flow

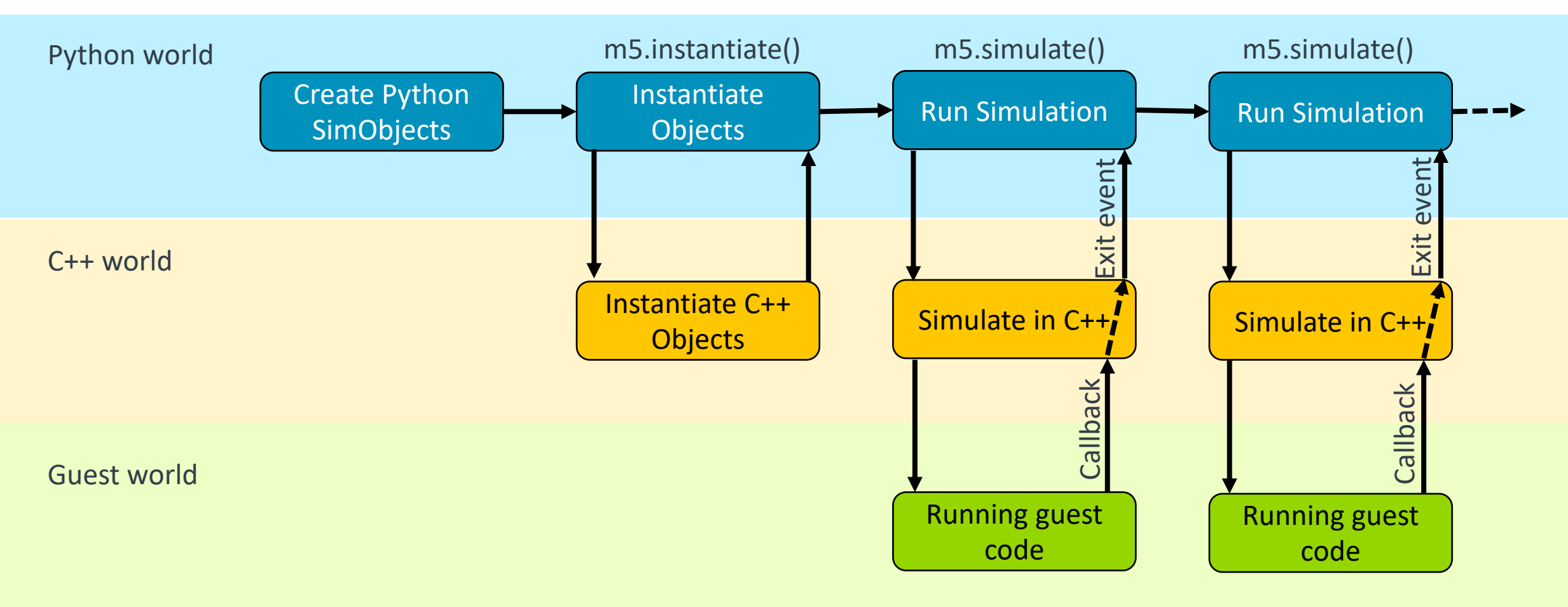

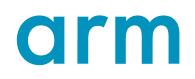

# Simulation modes

#### General system overview

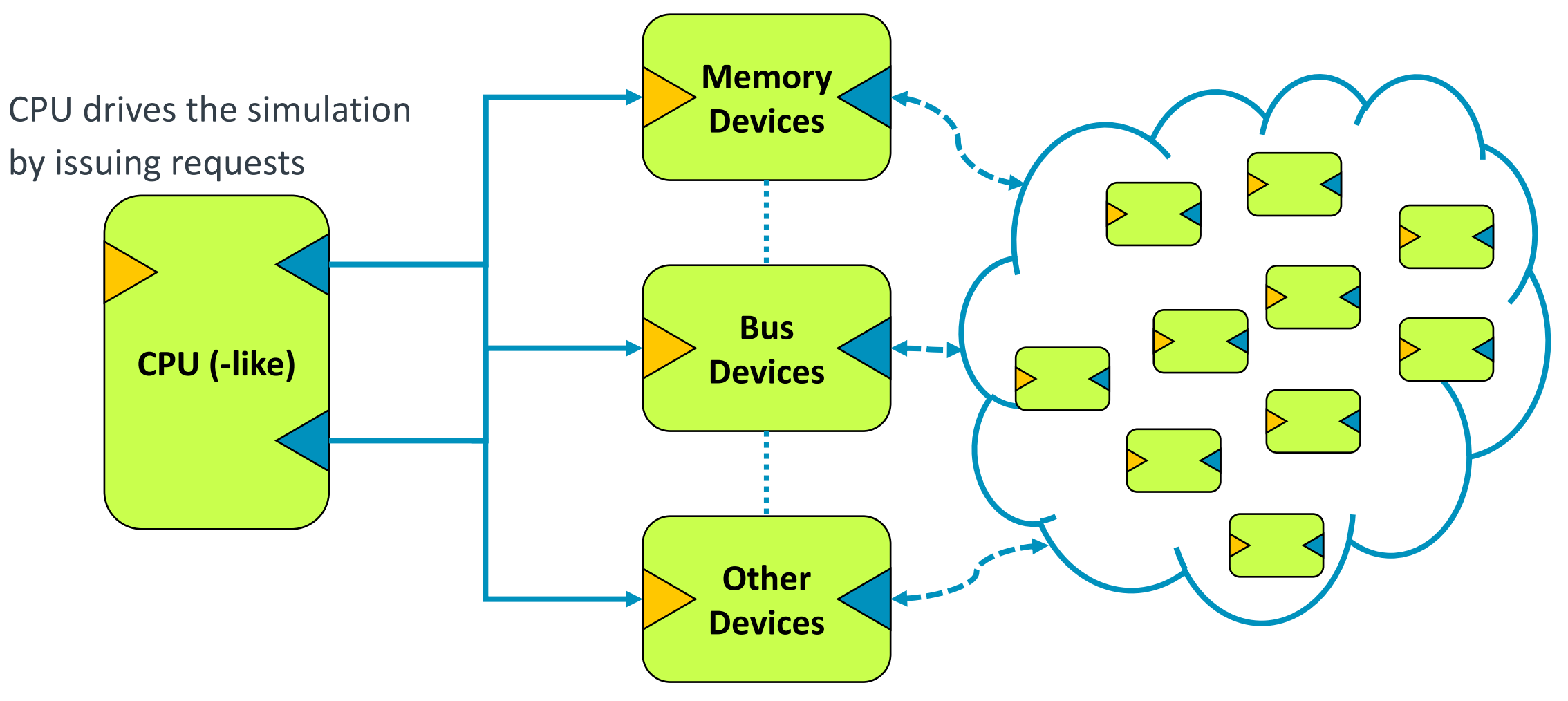

arm

# Simulation modes

Timing model

- Timing
	- Accurate timing information
	- Queueing delay and resource contention
	- Requests are processed asynchronously
	- Slow
- Atomic
	- Very limited timing information
	- Request are processed instantaneously
	- Useful for fast-forwarding and warp-up
	- Fastest
- Functional
	- Limited timing information
	- Requests are processed instantaneously
	- Can co-exist with Timing or Atomic elements
	- Used to model I/O and connect debug interfaces

Question: How do we deal with the operating system?

- System calls
- Libraries
- •Process scheduling
- •Inter-process communication

 $\bullet$  ...

Two options

- Simulated OS
- Emulated OS

Full-system Simulation

- Full-system
	- Boot an operating system
	- Models bare hardware, including devices -> simulated inputs (keyboard, VNC) and output (UART, frame buffer)
	- Interrupts, exceptions, fault handlers
	- Privileged instructions
	- Bigger (and slower) model

Syscall Emulation

- Syscall Emulation
	- Run individual applications or set of applications on MP
	- Models user-level ISA plus common system calls
	- System calls emulated, typically by calling the host OS
	- Simplified address translation model
	- No process scheduling
	- Binaries have to be statically compiled (no dynamic link support)
	- Smaller, more streamlined (faster model) model
	- Misses timing for all OS interactions

# Using gem5

**Prerequisites** 

#### Operating system:

- OSX, Linux
- Limited support for Windows 10 with Linux environment

#### Software dependencies:

- git
- python 2.7 (dev. Packages)
- gcc 4.8 or clang 3.1 (or newer)
- swig 2.0.4 or newer
- zlib
- $m<sub>4</sub>$
- make

Optional dependencies:

- dtc (to compile device trees for full system)
- Armv8 cross compiler (to compile workloads)
- protobuf 2.1 or later (trace capture and playback)
- python-pydot (to generate system diagrams)
Downloading

Clone *development* repository

~\$ git clone <https://gem5.googlesource.com/public/gem5>

Update the cloned repository:

 $~\sim$ \$ git pull

Compiling

- ~\$ scons build/ARM/gem5.opt -j4
	- Guest architecture
	- Several architectures in the source tree
	- Most common ones are:
		- **ARM**
		- **NULL**
			- For trace-driven simulation
		- **X86**
			- Popular in academia but very strange timing behavior
- Optimization level:
	- **debug** : Debug symbols, no/few optimizations
	- **opt** : Debug symbols + most optimizations
	- **fast** : No symbols + even more optimizations

#### Running syscall emulation

~\$ build/ARM/gem5.opt configs/example/se.py --num-cpus=4 --caches --l2cache --mem-type=DDR4\_2400\_16x4 --mem-size=2GB --cpu-type=DerivO3CPU -c *<binary>* -o "*<cmd. line options>*"

Runs *<binary>* on a generic system with an out-of-order CPU and 2GB of DDR4

- DerivO3CPU is a *timing* model, so it will run in *timing* mode
- Timing CPUs require at least L1 caches (it will complain otherwise)
- se.py is only a sample configuration, you can write your own configuration scripts
	- Don't look into it to see how to do that, it's unnecessarily complex
	- configs/learning gem5/part1 is a much better starting point

**Statistics** 

#### • Output @ m5out (unless otherwise specified)

#### Sample stats.txt:

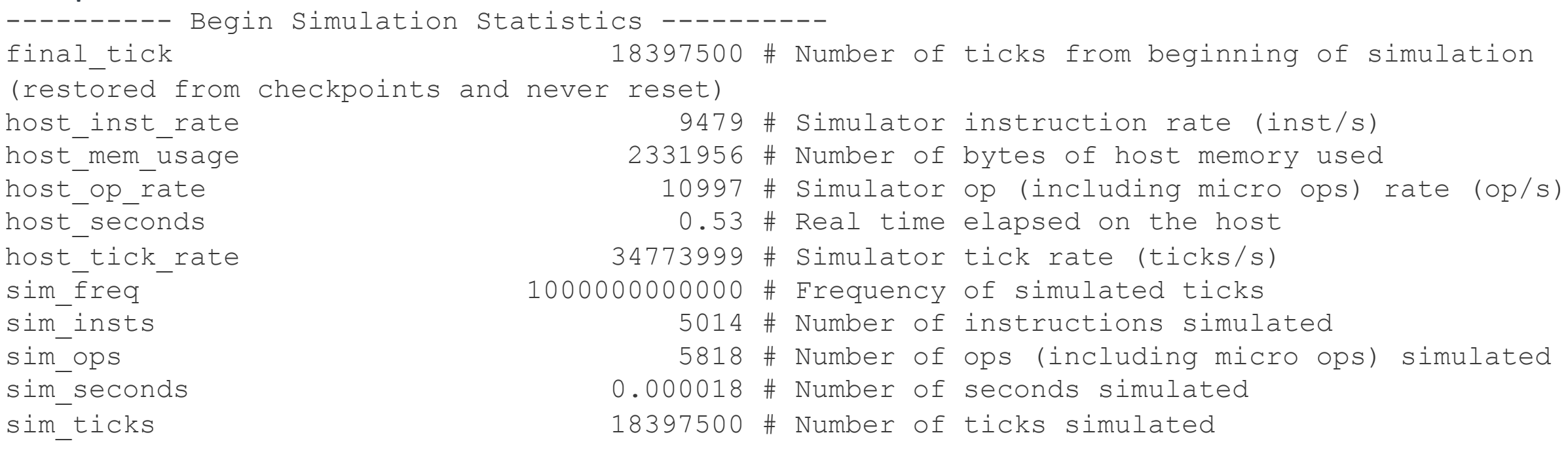

system.mem\_ctrls.bw\_read::total 1381057209 # Total read bandwidth from this memory (bytes/s) system.mem ctrls.bw inst read::.cpu0.inst 960130453 # Instruction read bandwidth from this memory (bytes/s)

…

# Opportunities and limitations of simulators

#### Good practices

- Think about what you want to evaluate and make sure everything that can have a meaningful impact has been adequately modeled
	- E.g.: if you want to have an idea of your B/W consumption, make sure everything between your CPU and your memory is properly arranged
	- The better your base model, the more you can trust it
- Relative information is more valuable
	- E.g.: better than raw B/W numbers, relative improvements when you make a change are likely to give you more valuable information
- Testing the limits of your algorithms and/or architectures can provide valuable information
	- E.g.: configure an infinite B/W memory, how much faster can I run? That's going to be (roughly) your limit for how much better you can perform as memory improves
- Use vendor-provided simulators when available
	- Riken offers access to their A64FX simulator (NDA)

#### Pitfalls

- gem5 doesn't simulate an x86 or Arm processor, gem5 simulates a gem5 processor that runs that ISA
	- Avoid direct performance extrapolations
		- It can be useful as a reference, but don't take it as an absolute prediction
- If you're going to draw conclusions from a specific subsystem, make sure that said subsystem is modeled with enough detail
	- E.g.: memory subsystem and interactions with surrounding devices (this includes the CPU)
- If numbers look too good/odd/bad to be true, they probably aren't
	- Making sure things make sense is important to draw accurate conclusions

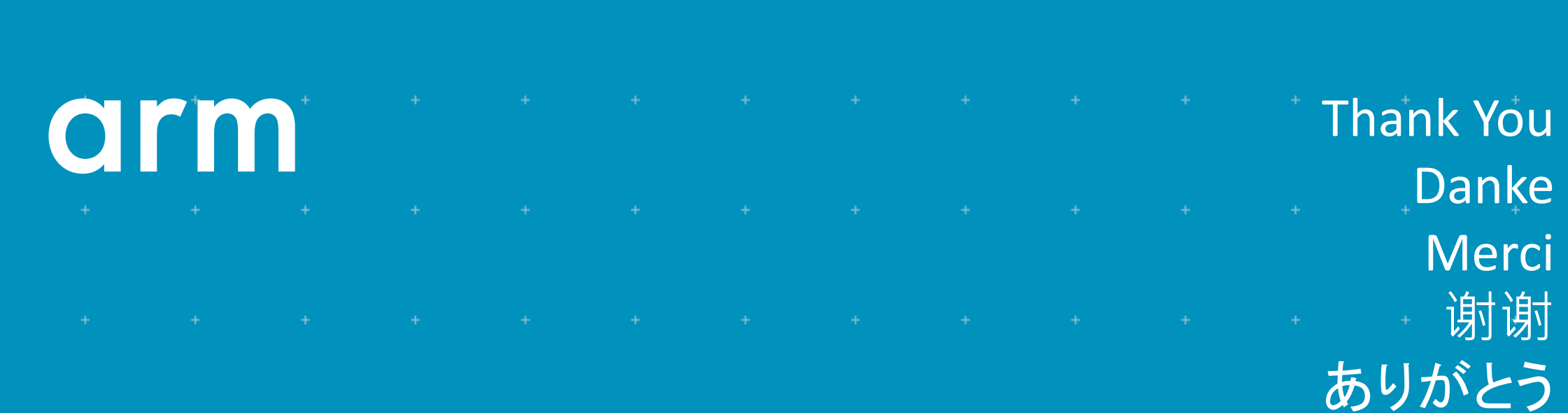

Gracias

Kiitos 감사합니다

धन्यवाद

شكرًا

תודה

Confidential © 2019 Arm Limited<sup>+</sup>

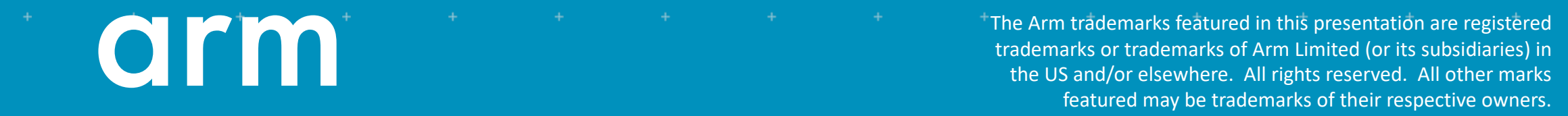

www.arm.com/company/policies/trademarks

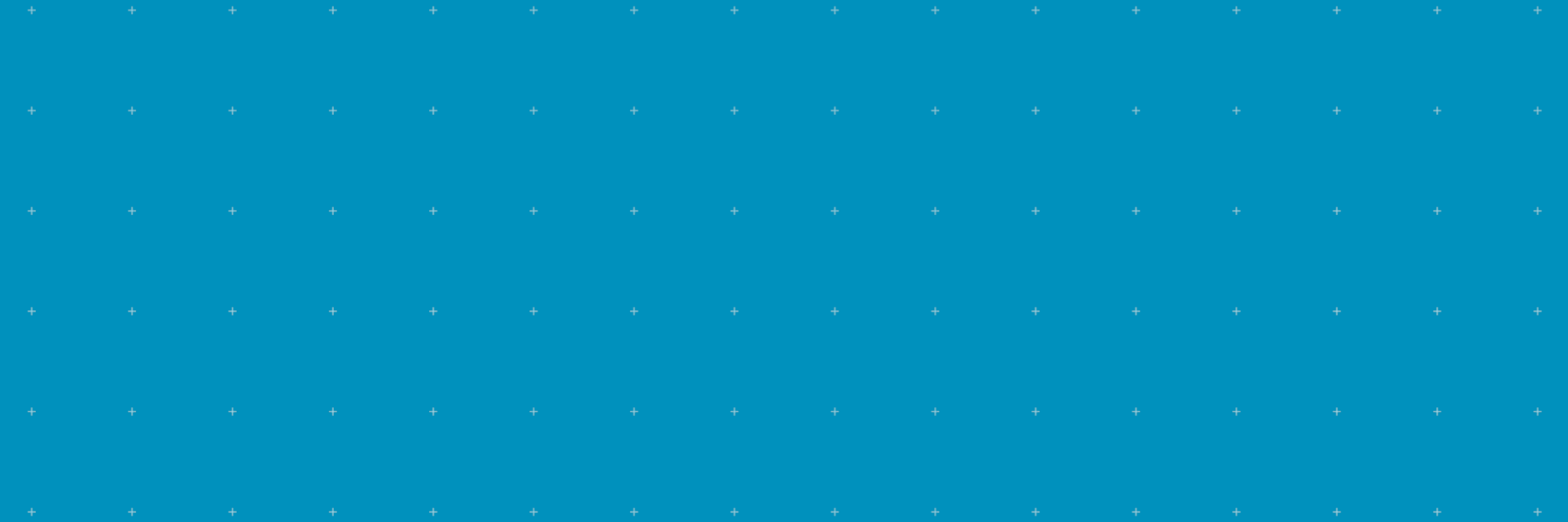

# Extra SVE examples

• Vectorize with control dependencies

#### Vectorisation: control dependencies

```
void example02(int *restrict a, const int *b,
               const int *c, long N, const int *d)
{
  long i;
  for (i = \Theta; i < N; ++i)
    if (d[i] > 0)a[i] = b[i] + c[i];}
```
#### Vectorisation: control dependencies

```
# x0 is 'a', x1 is 'b', x2 is 'c', x3 is 'N', x4 is 'd', x5 is 'i'
 mov x5, \theta # set 'i = \theta'
  b cond
loop_body:
 ld1w z4.s, p0/z, [x4, x5, 1s1 2] # load a vector from 'd + i'
 cmpgt p1.s, p0/z, z4.s, 0 # compare greater than zero
                                    # p1. s[idx] = z4. s[idx] > 0
 # from now on all the instructions depending on the 'if' statement are
 # predicated with 'p1'
  ld1w z0.s, p1/z, [x1, x5, lsl 2]
  ld1w z1.s, p1/z, [x2, x5, lsl 2]
  add z0.s, p1/m, z0.s, z1.s
 st1w z0.s, p1, [x0, x5, lsl 2]
 incw x5
cond:
 whilelt p0.s, x5, x3
 b.first loop_body
 ret
```
# Extra SVE examples

• Vectorize reduction & conditional reduction with zeroing and merging

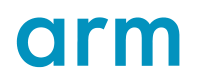

#### Vectorisation: reduction

```
int example02(int *a, int *b, long N)
{
  long i;
  int s = 0;
  for (i = \Theta; i < N; ++i)
    s += a[i];
  return s;
}
```
### Conditional vector reduction

```
int example02(int *a, int *b, long N)
{
  long i;
  int s = 0;
  for (i = 0; i < N; ++i)if (b[i])
      s += a[i];
  return s;
}
```
#### Conditional vector reduction: zeroing & merging

```
mov x5, \theta # set 'i = \theta'
 mov z0.s, 0 # set the accumulator 's' to zero
 b cond
loop_body:
  ld1w z4.s, p0/z, [x1, x5, 1s1 2] # load a vector
                                      # at 'b + i'cmpne p1.s, p0/z, z4.s, 0 # compare non zero
                                      # into predicate 'p1'
 # from now on all the instructions depending on the 'if' statement are
 # predicated with 'p1'
  ld1w z1.s, p1/z, [x0, x5, lsl 2]
  add z\theta \text{.s}, p1/m, z\theta \text{.s}, z1 \text{.s} # the inactive lanes
                                      # retain the partial sums
                                      # of the previous iterations
  incw x5
cond:
 whilelt p0.s, x5, x3
 b.first loop_body
 ptrue p0.s
  saddy d0, p0, z0.s # signed add words across the lanes of z0, and place the
                     # scalar result in d0
 mov w0, v0.s[0]
 ret
```
# Extra SVE examples

• Vectorize reduction

#### Non-contiguous memory access

```
void example03(int *restrict a, const int *b,
               const int *c, long N, const int *d)
{
   long i;
   for (i = \theta; i < N; ++i)
      a[i] = b[d[i]] + c[i];}
```
#### Non-contiguous memory access: gather & scatter

```
# x0 is 'a', x1 is 'b', x2 is 'c', x3 is 'N', x4 is 'd', x5 is 'i'
 mov \times 5, 0
 b cond
loop:
 ld1w z1.s, p0/z, [x4, x5, lsl 2]
 ld1w z\theta.s, p\theta/z, [x1, z1.s, sxtw 2] # load a vector
                                        # from x1 + 5xtw(z1.5) << 2'ld1w z1.s, p0/z, [x2, x5, lsl 2]
  add z0.s, p0/m, z0.s, z1.s
 st1w z0.s, p0, [x0, x5, lsl 2]
 incw x5
cond:
 whilelt p0.s, x5, x3
 b.first loop
 ret
```
# Extra SVE examples

• Vectorize string operations with speculative memory accesses

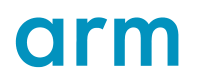

```
void strcpy(char *restrict dst, const char *src)
\{while (1) {
    *dst = *src;
    if (*src == '\\0') break;
    src++; dst++;
  }
}
```
const char\*  $src = "Hello, world"$ ;

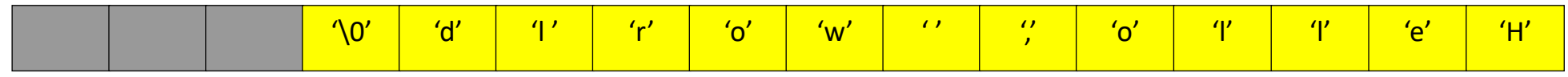

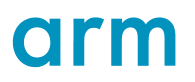

const char\*  $src = "Hello, world"$ ;

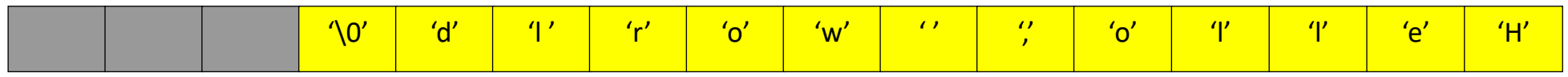

**Old or** 

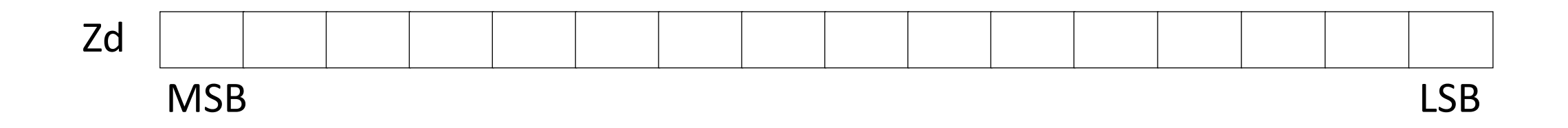

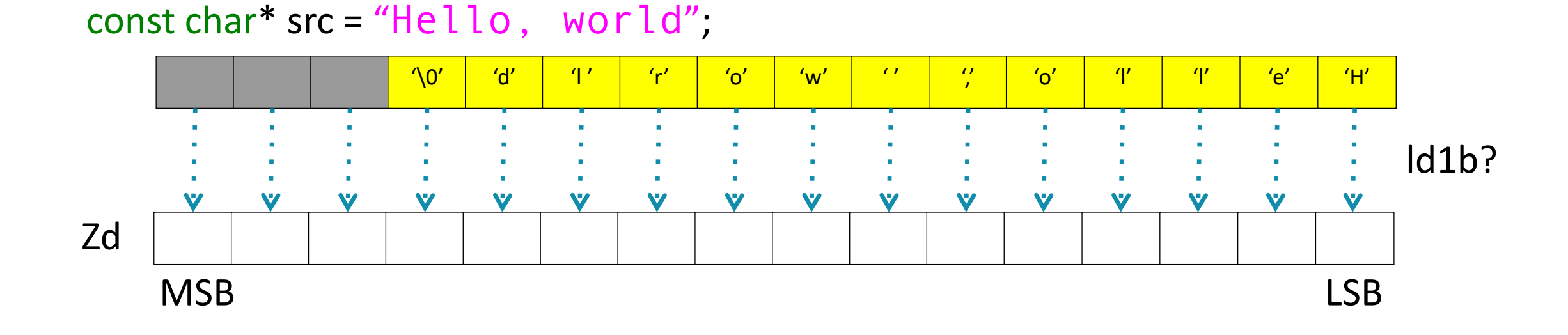

58 Confidential © 2019 Arm Limited

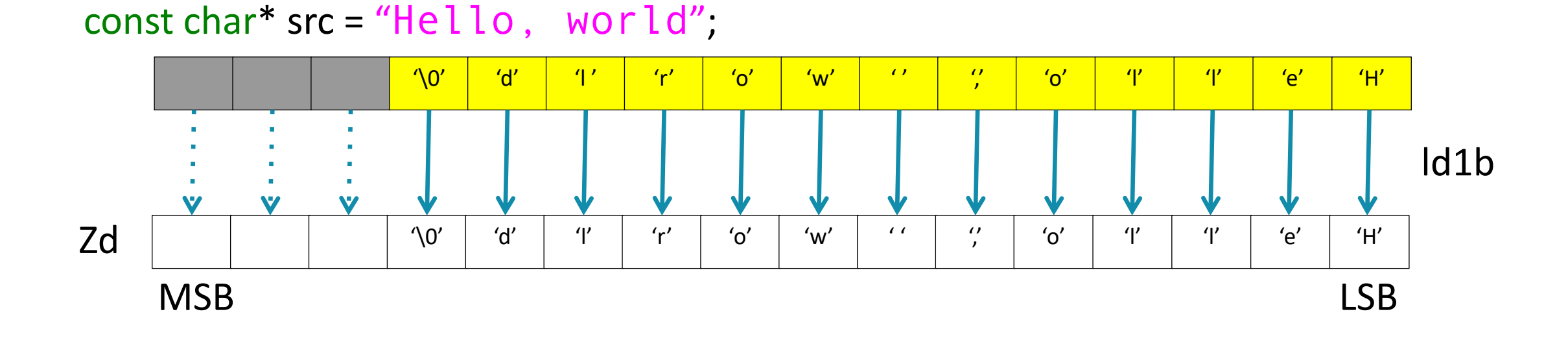

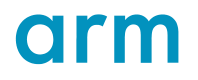

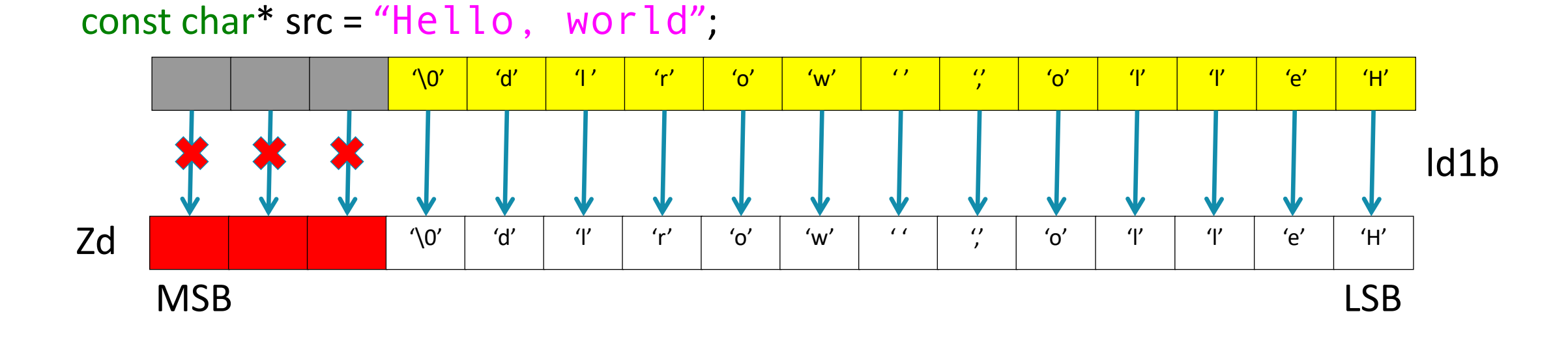

• Segmentation fault

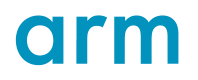

- First Fault Register (FFR)
	- Like predicate registers: 1 bit per byte in a vector register
	- Special instruction to load the whole vector speculatively: ldff1
	- Keep track of which accesses fault
	- If all accesses fault, it's a real fault and throws an exception

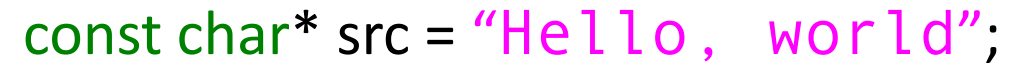

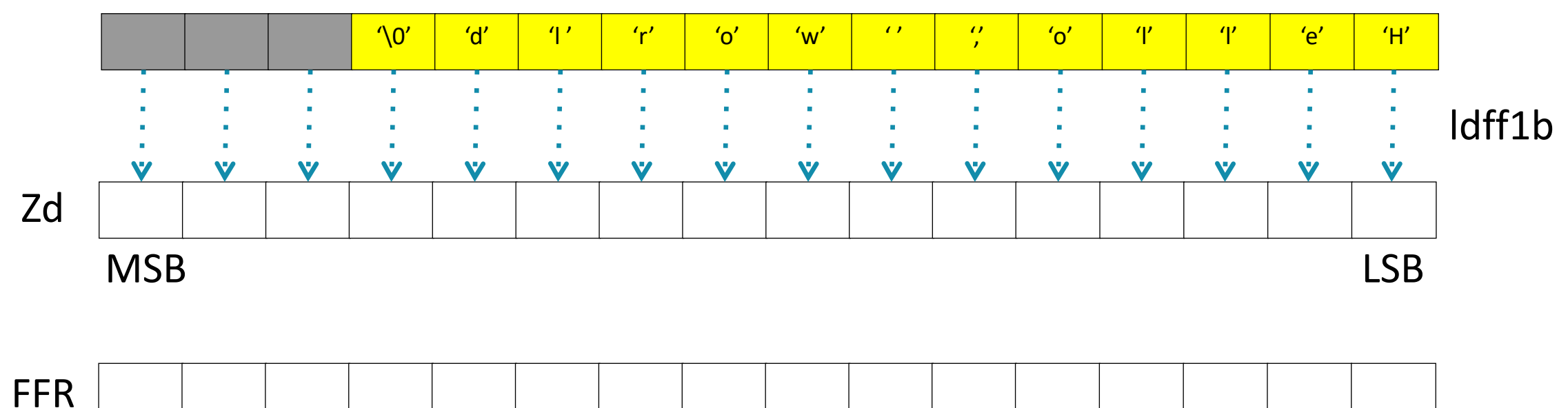

 $\overline{\mathcal{O}}$ 

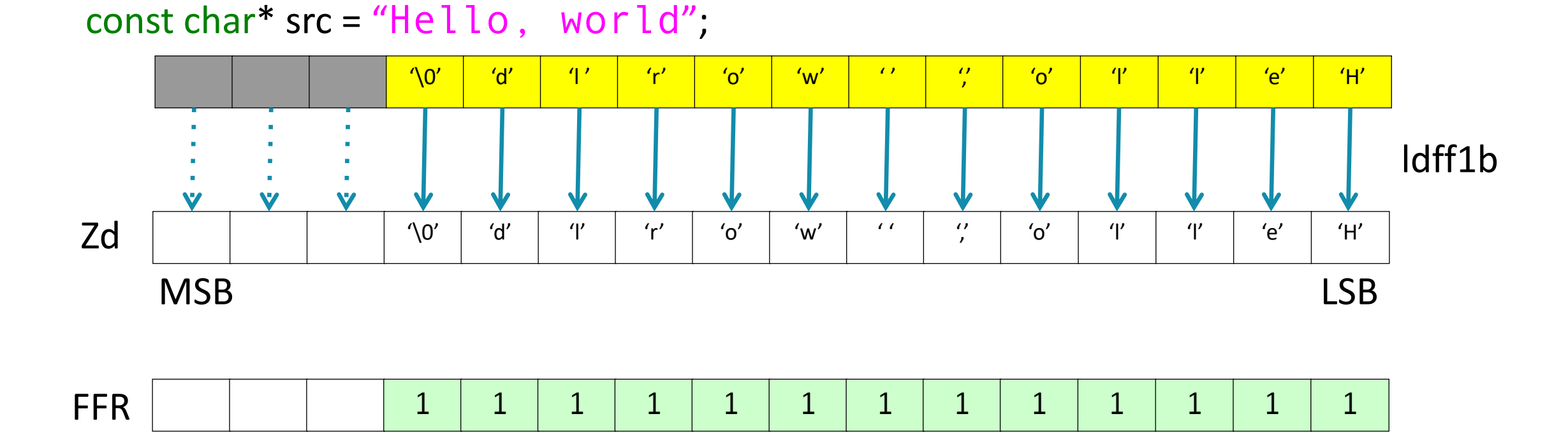

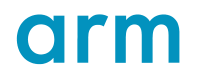

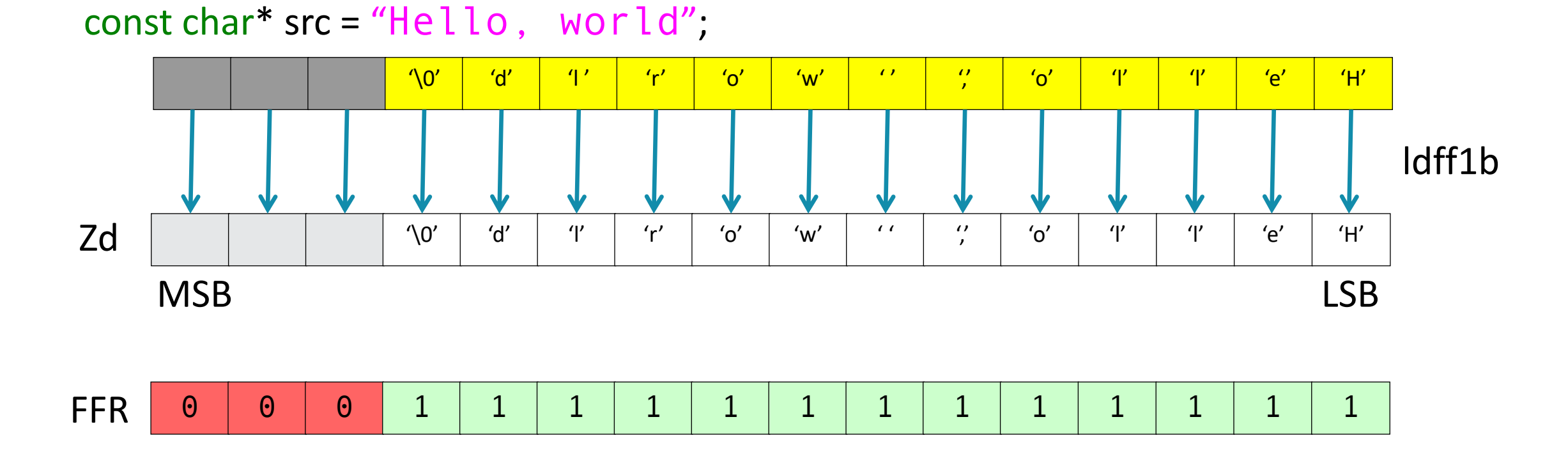

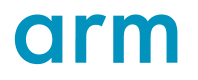

```
void strcpy(char *restrict dst, const char *src)
\left\{ \right.while (1) {
    *dst = *src;
    if (*src == '\\0') break;
    src++; dst++;
  }
}
```
sve\_strcpy:  $mov$   $x2, 0$ ptrue p2.b loop: setffr ldff1b z0.b, p2/z, [x1, x2] rdffr p0.b, p2/z cmpeq  $p1.b, p0/z, z0.b, 0$ brka p0.b, p0/z, p1.b st1b z0.b, p0, [x0, x2] incp x2, p0.b b.none loop ret

```
sve_strcpy:
 mov \times 2.0ptrue p2.b
loop:
 setffr
 ldff1b z0.b, p2/z, [x1, x2]
 rdffr p0.b, p2/z
 cmpeq p1.b, p0/z, z0.b, 0brka p0.b, p0/z, p1.b
 st1b z0.b, p0, [x0, x2]
 incp x2, p0.b
 b.none loop
 ret
```
#### Set all bits in FFR to 1

```
sve_strcpy:
 mov \times 2.0ptrue p2.b
loop:
 setffr
 ldff1b z0.b, p2/z, [x1, x2]
 rdffr p0.b, p2/z
 cmpeq p1.b, p0/z, z0.b, 0brka p0.b, p0/z, p1.b
 st1b z0.b, p0, [x0, x2]
 incp x2, p0.b
 b.none loop
 ret
```
Speculative load (fill FFR)

```
sve_strcpy:
 mov x2, 0ptrue p2.b
loop:
 setffr
 ldff1b z0.b, p2/z, [x1, x2]
 rdffr p0.b, p2/z
 cmpeq p1.b, p0/z, z0.b, 0brka p0.b, p0/z, p1.b
 st1b z0.b, p0, [x0, x2]
 incp x2, p0.b
 b.none loop
 ret
```
#### Read FFR into a predicate register

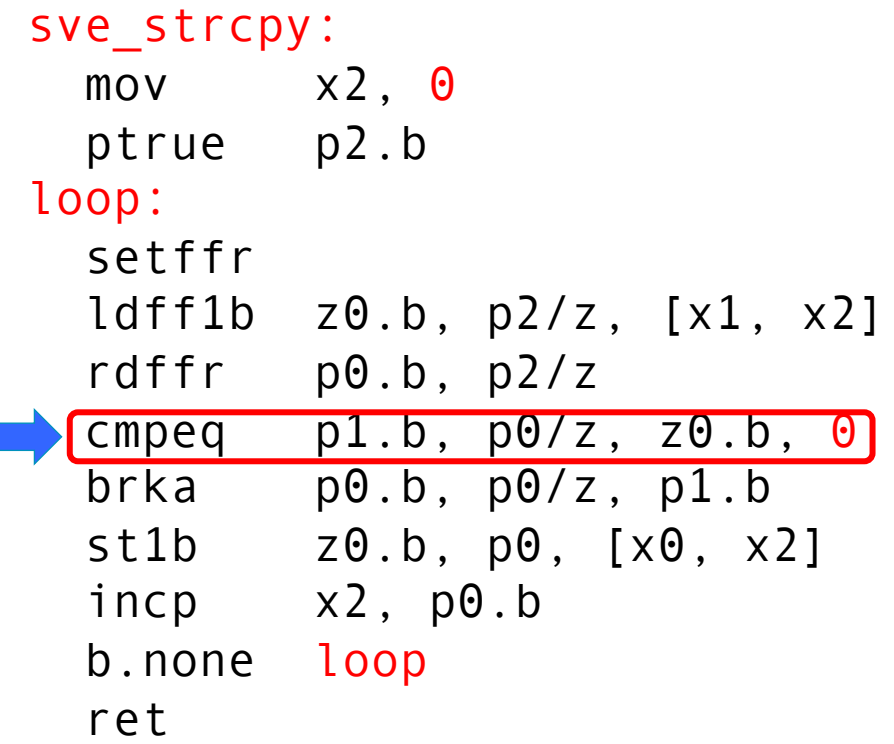

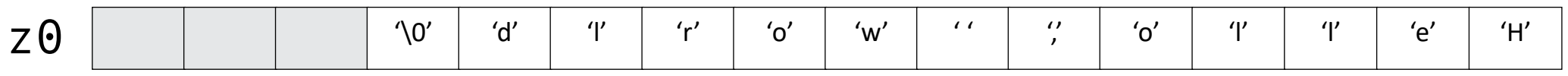

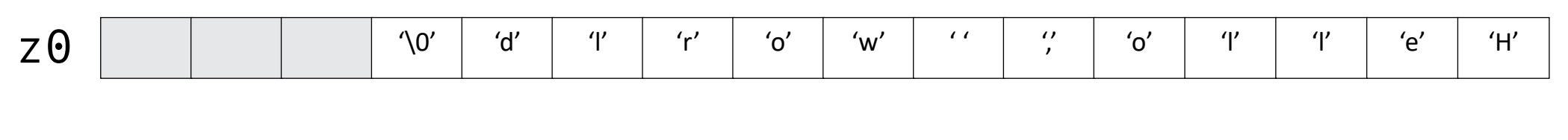

#### cmpeq  $p1.b, p0/z, z0.b, 0$

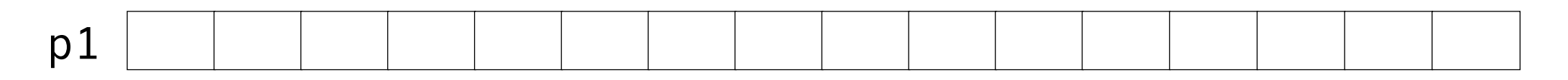

 $\overline{\mathcal{O}}$
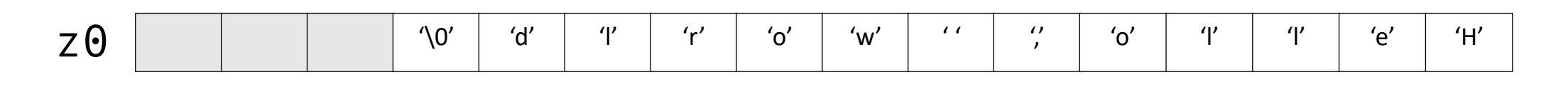

cmpeq  $p1.b, p0/z, z0.b, 0$ 

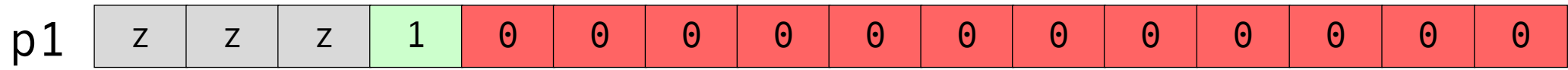

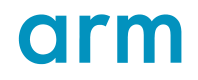

```
sve_strcpy:
 mov x2, 0
 ptrue p2.b
loop:
 setffr
 ldff1b z0.b, p2/z, [x1, x2]
 rdffr p0.b, p2/z
 cmpeq p1.b, p0/z, z0.b, 0brka p0.b, p0/z, p1.b
 st1b z0.b, p0, [x0, x2]
 incp x2, p0.b
 b.none loop
 ret
```
#### Read FFR into a predicate register

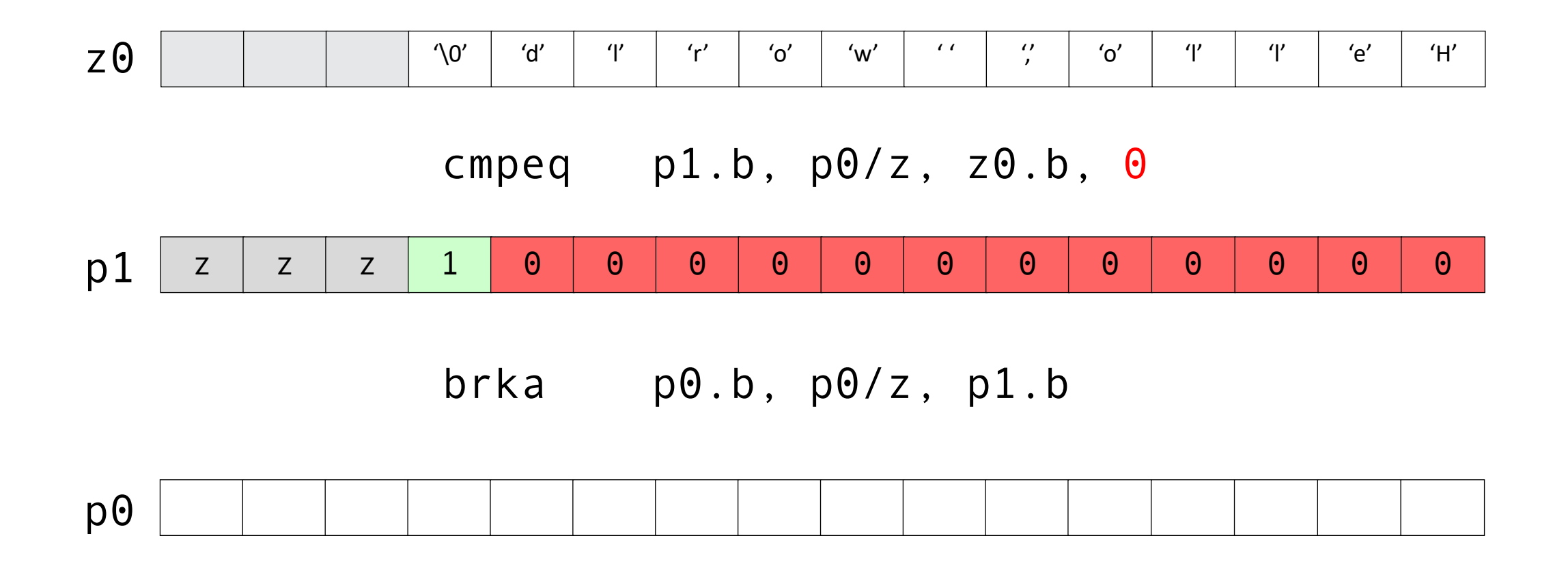

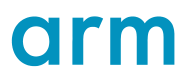

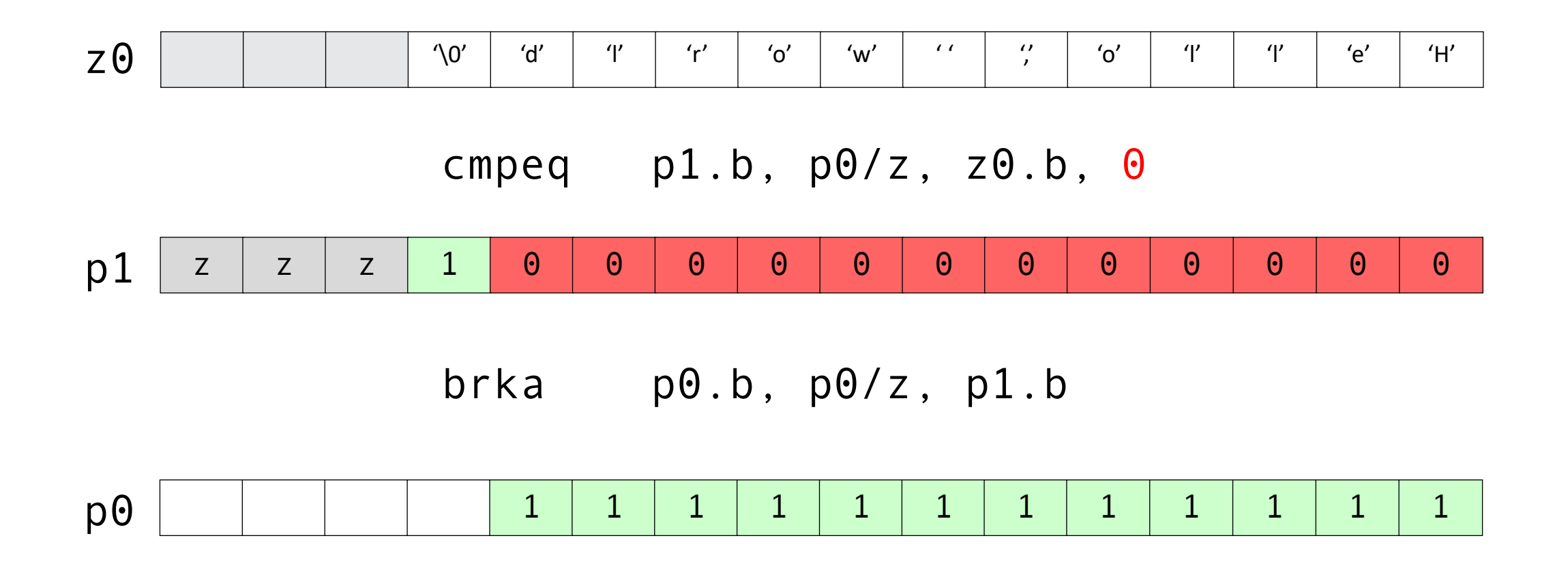

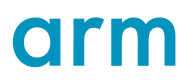

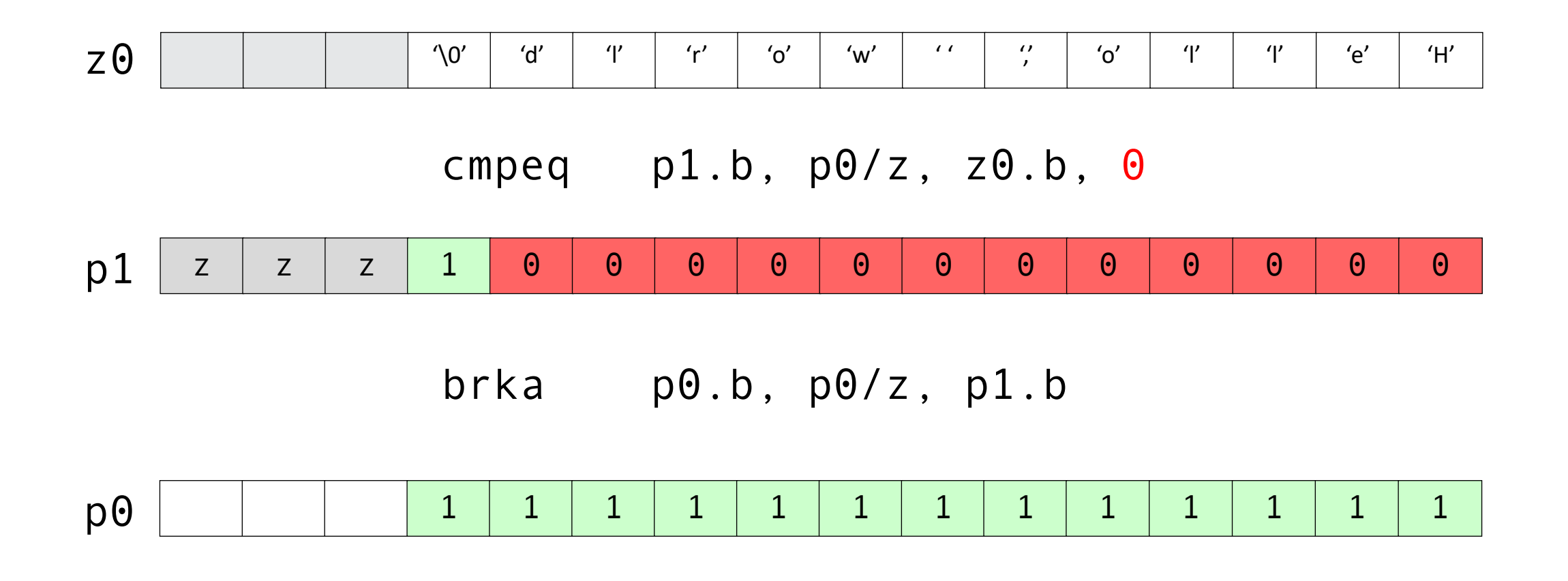

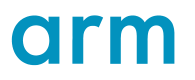

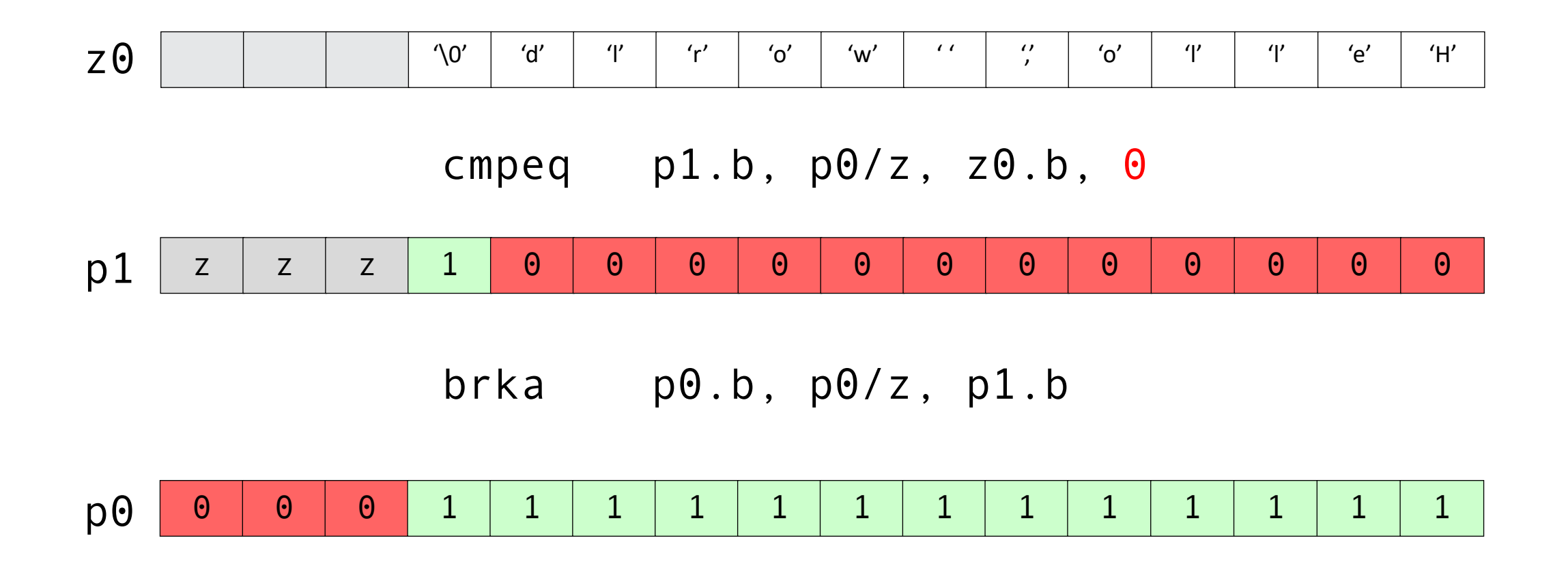

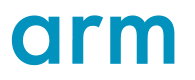

```
sve_strcpy:
 mov x2, 0
 ptrue p2.b
loop:
 setffr
 ldff1b z0.b, p2/z, [x1, x2]
 rdffr p0.b, p2/z
 cmpeq p1.b, p0/z, z0.b, 0brka p0.b, p0/z, p1.b
 st1b z0.b, p0, [x0, x2]
 incp x2, p0.b
 b.none loop
 ret
```
#### Store up to the first  $\dot{\theta}$  (inclusive)

```
sve strcpy:
 mov \times 2, 0ptrue p2.b
loop:
 setffr
 ldff1b z0.b, p2/z, [x1, x2]
 rdffr p0.b, p2/z
 cmpeq p1.b, p0/z, z0.b, 0brka p0.b, p0/z, p1.b
 st1b z0.b, p0, [x0, x2]
 incp x2, p0.b
 b.none loop
 ret
```
#### Increase x2 by the number of 1s in  $p\Theta$  (up to the ' $\Theta'$ )

Notice: by the end of the copy, x2 will be equal to the string length

```
sve_strcpy:
 mov \times 2.0ptrue p2.b
loop:
 setffr
 ldff1b z0.b, p2/z, [x1, x2]
 rdffr p0.b, p2/z
 cmpeq p1.b, p0/z, z0.b, 0brka p0.b, p0/z, p1.b
 st1b z0.b, p0, [x0, x2]
 incp x2, p0.b
 b.none loop
 ret
```
cmpeq set the flags; if no  $\dot{\wedge}$  0' was found, keep copying

```
int strcmp(const char *lhs, const char *rhs)
{
 while (*lhs == *rhs & 2k *lhs != '\\0')lhs++, rhs++;
 return (*lhs - *rhs);
}
```
sve\_strcmp: mov  $x2$ ,  $\Theta$ ptrue p0.b loop: setffr ldff1b z0.b, p0/z, [x0, x2] ldff1b z1.b, p0/z, [x1, x2] rdffr p1.b, p0/z incp x2, p1.b cmpeq  $p2.b, p1/z, z0.b, z1.b$ cmpne  $p3.b, p1/z, z0.b, 0$ nands p2.b, p1/z, p2.b, p3.b b.none loop terminate: brkb  $p2.b, p1/z, p2.b$ sub z0.b, p1/m, z0.b, z1.b lasta w0, p2, z0.b sxtb w0, w0 ret

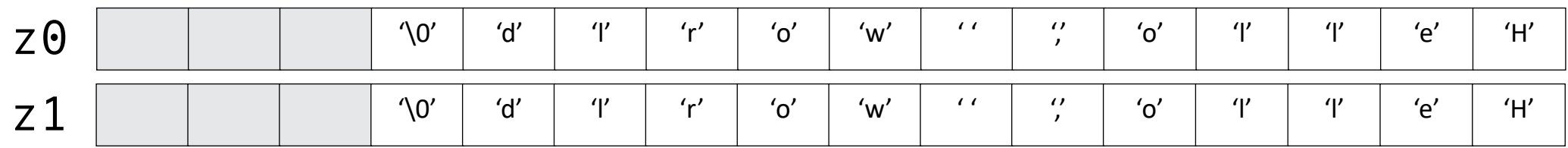

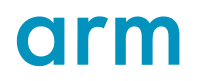

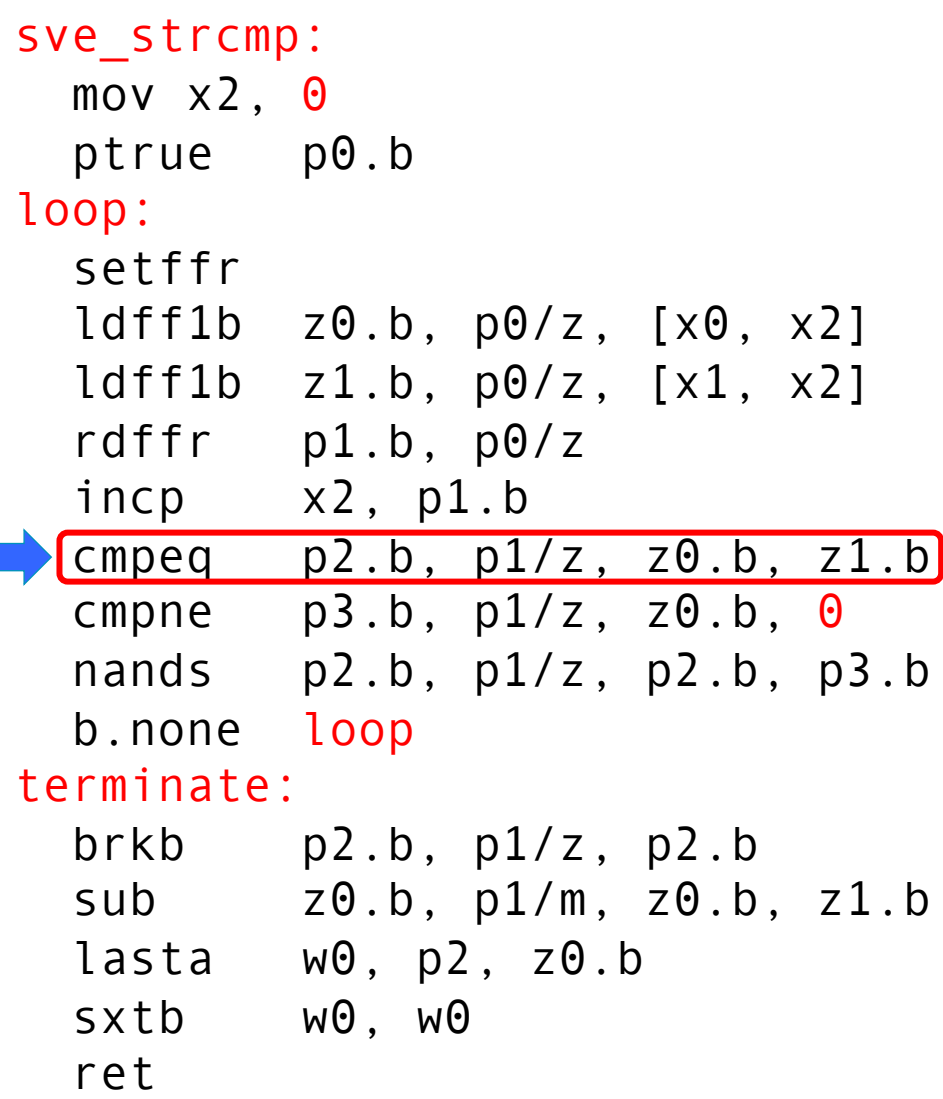

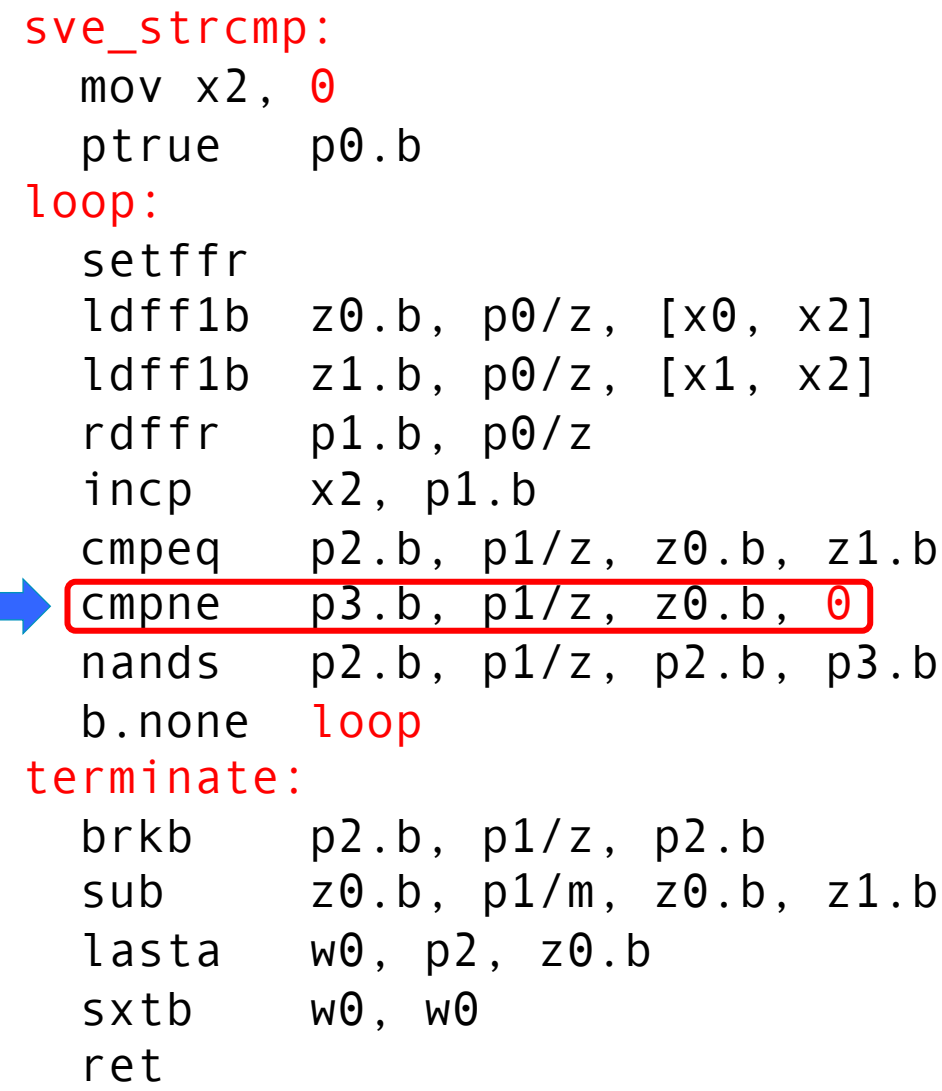

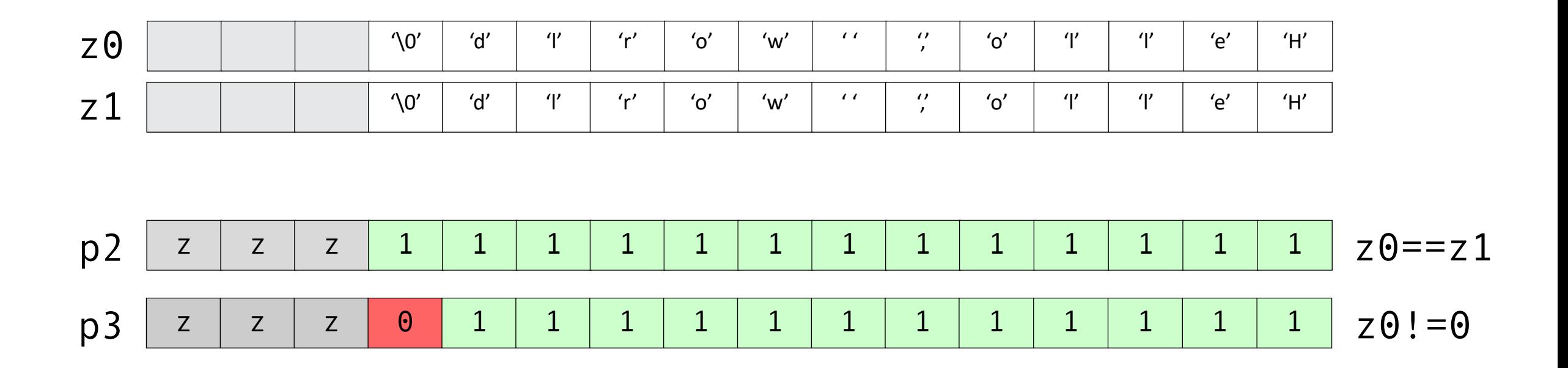

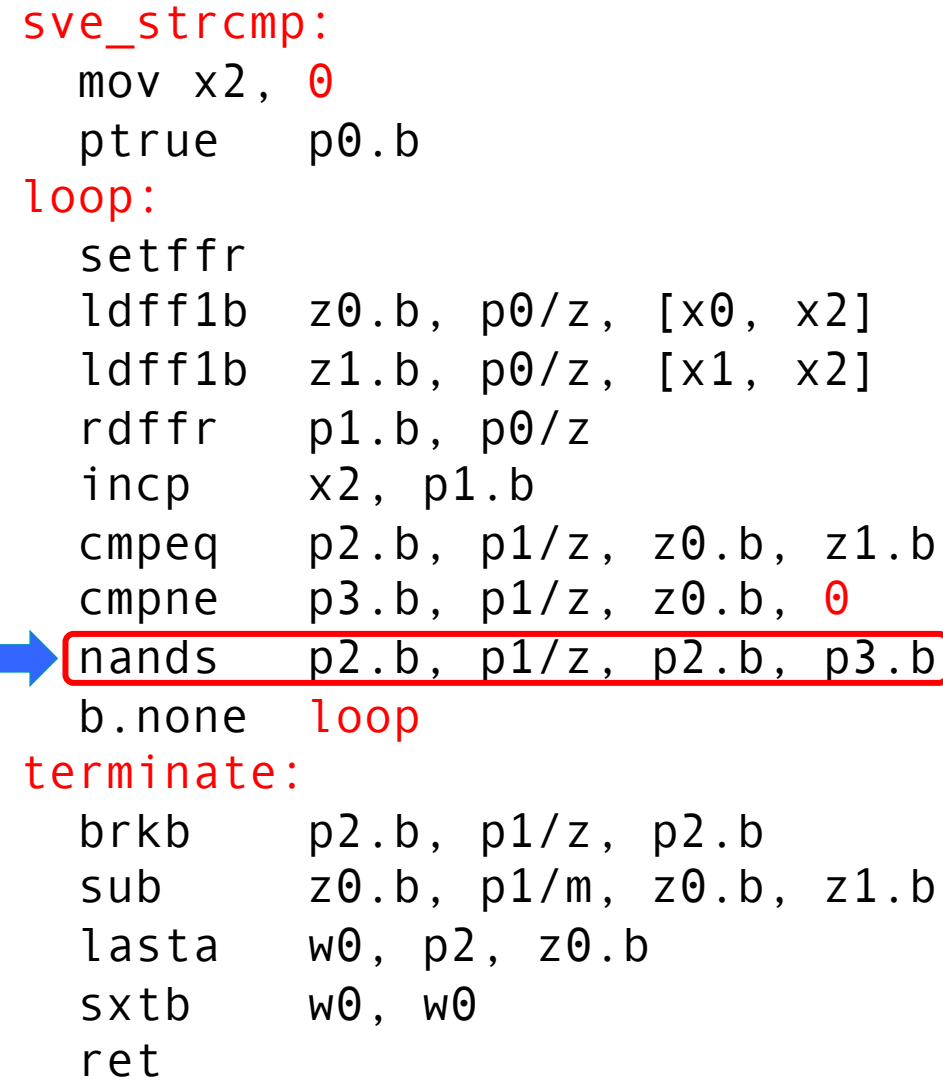

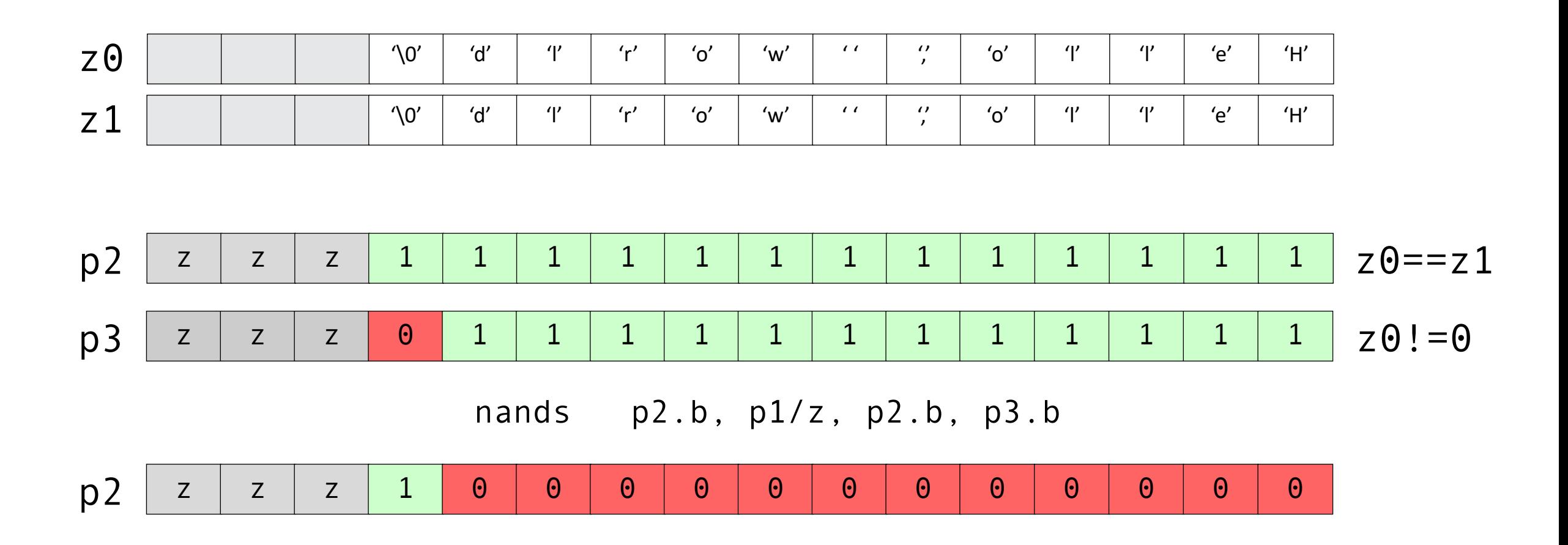

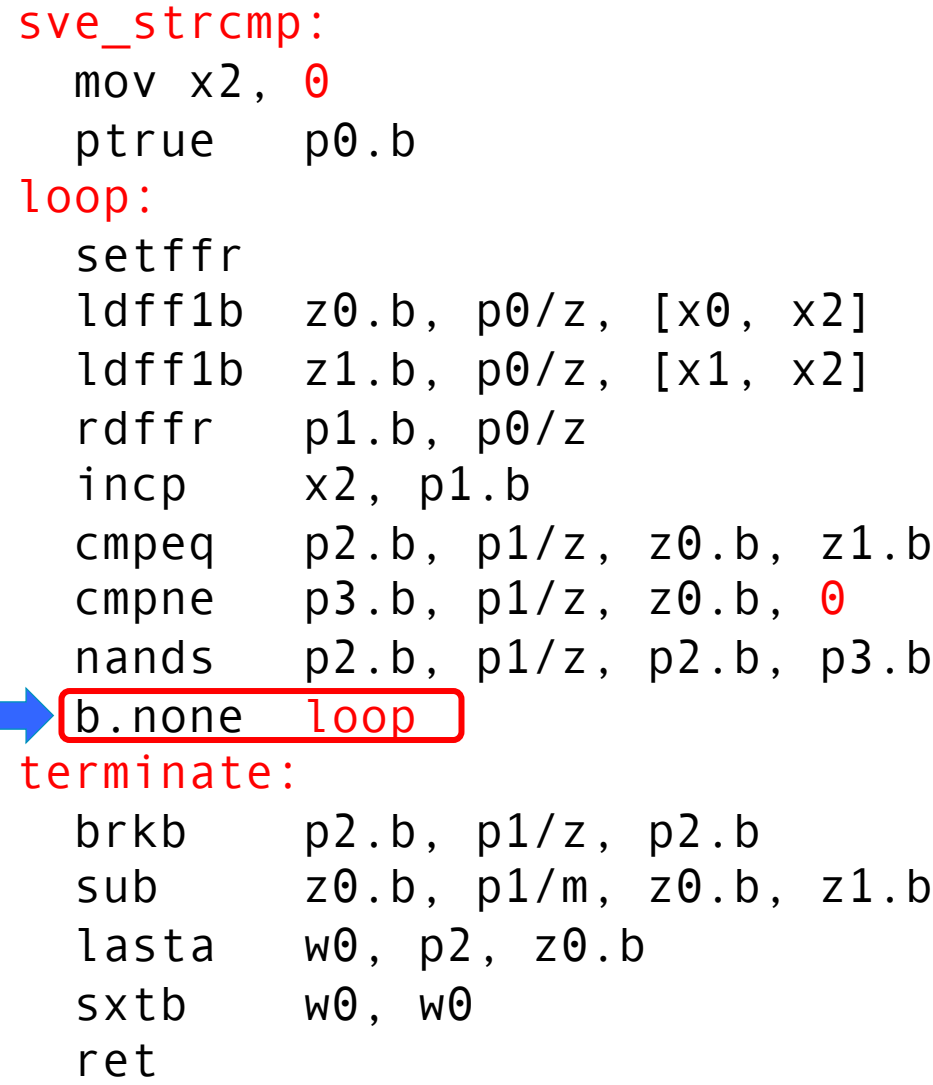

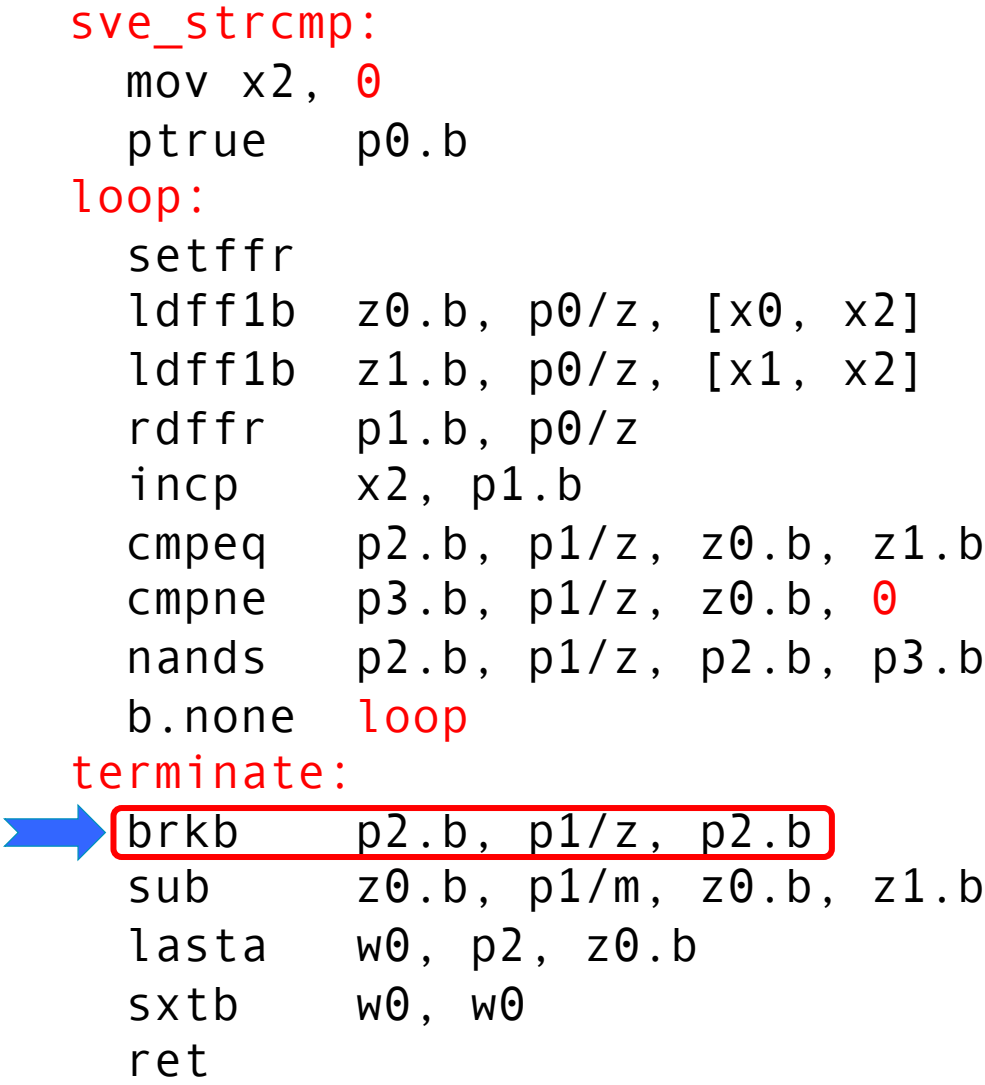

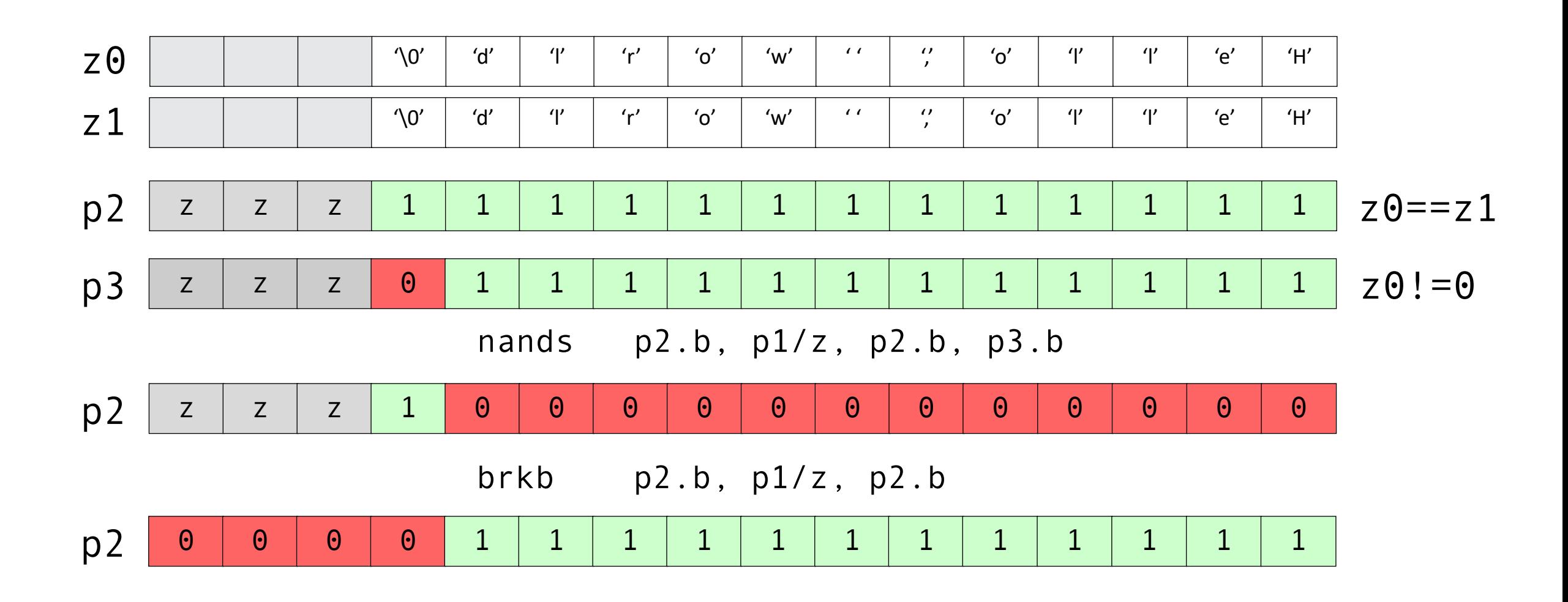

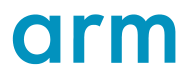

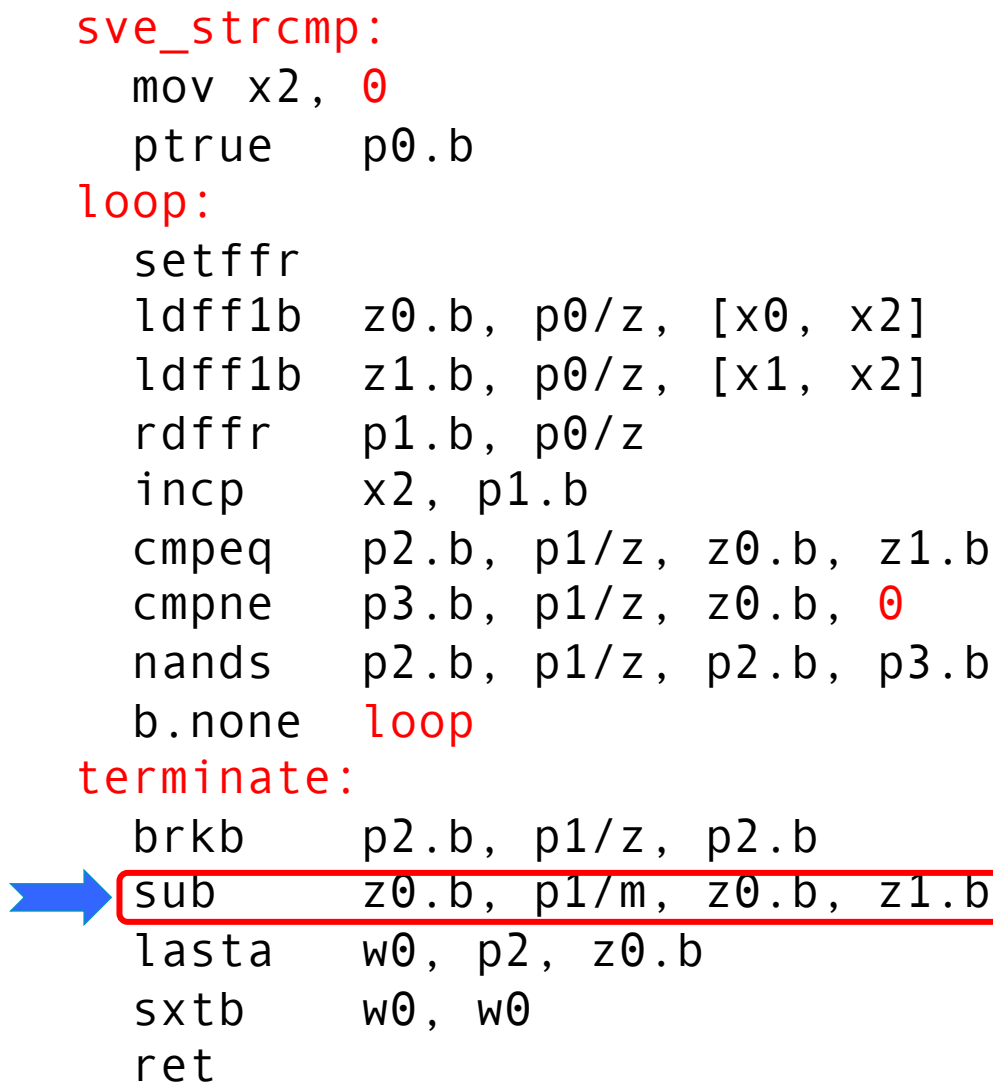

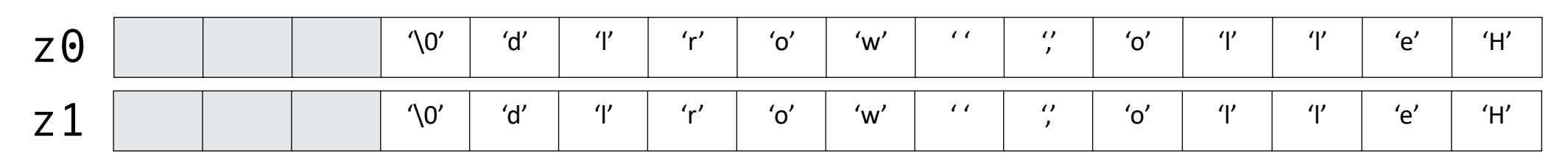

#### z0.b, p1/m, z0.b, z1.b sub

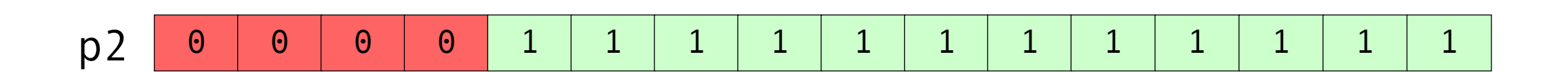

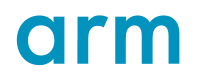

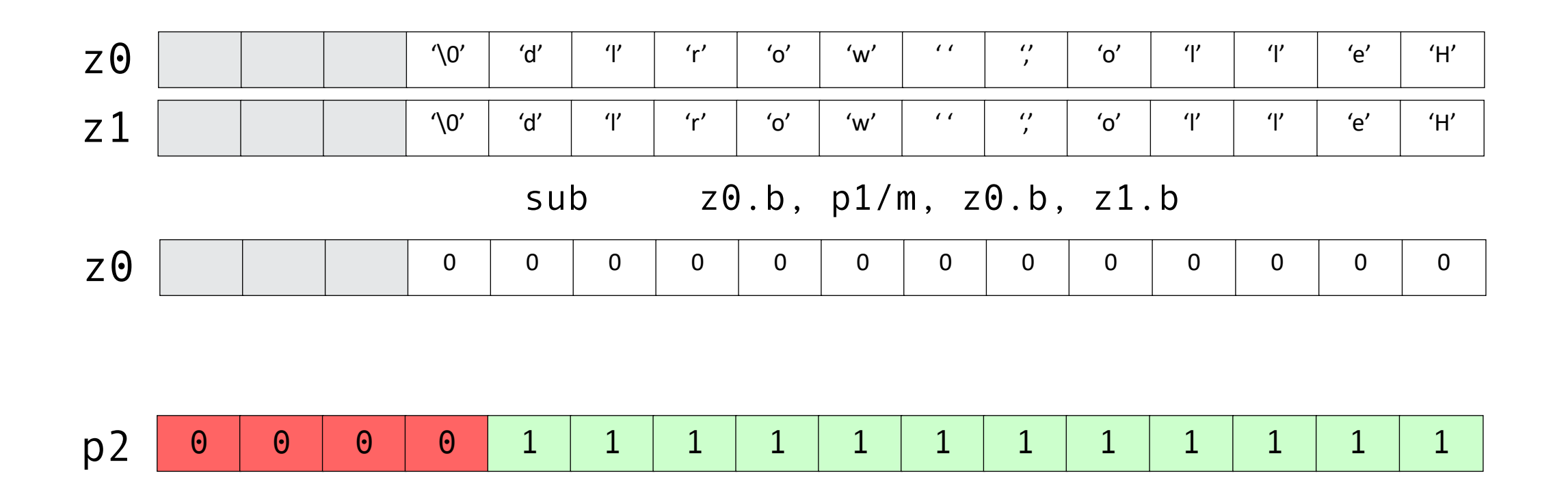

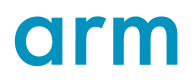

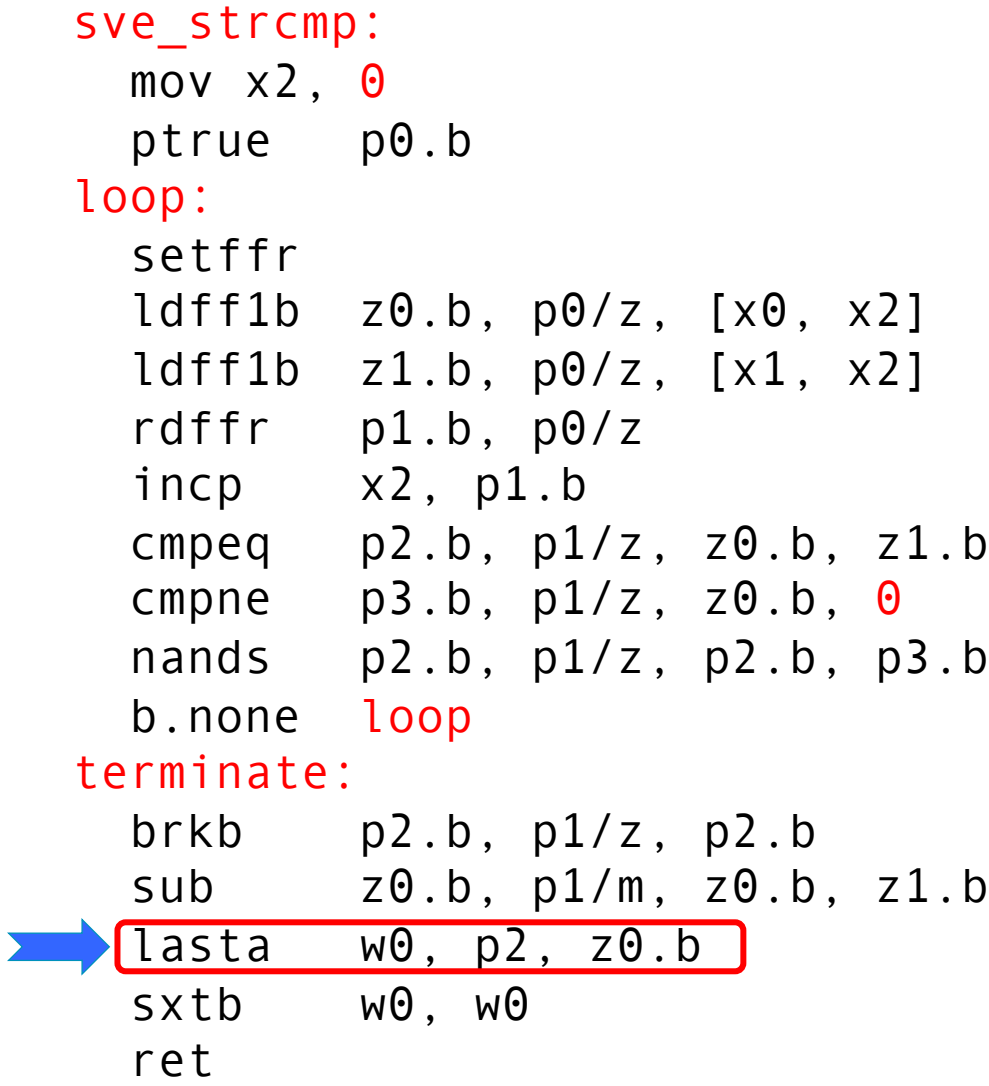

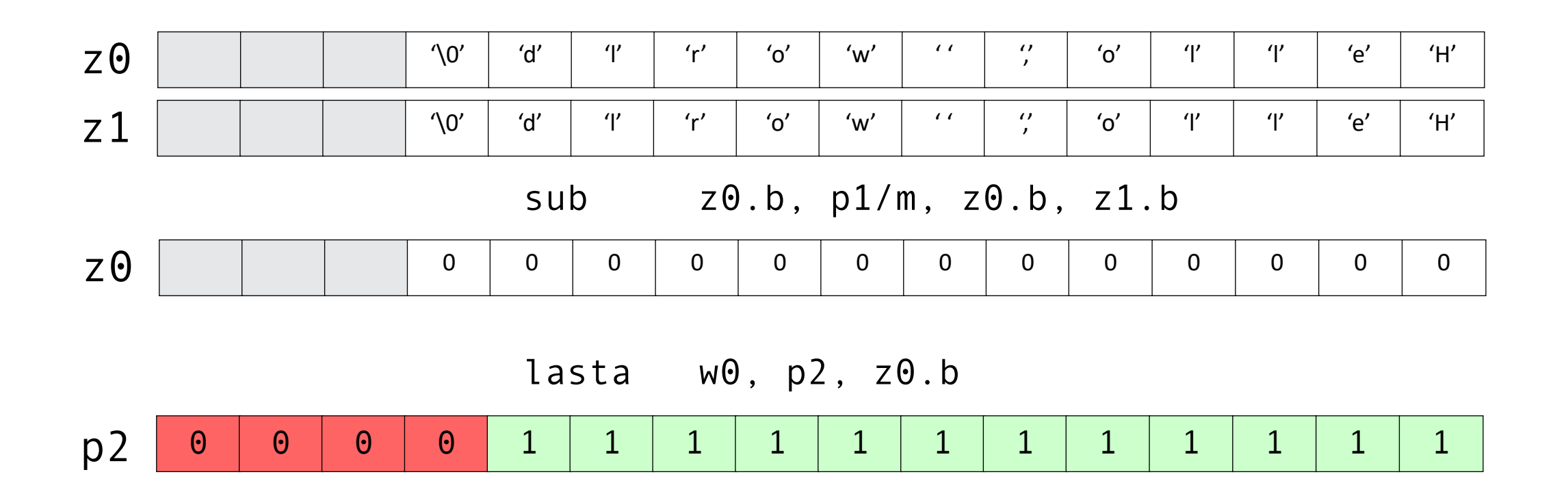

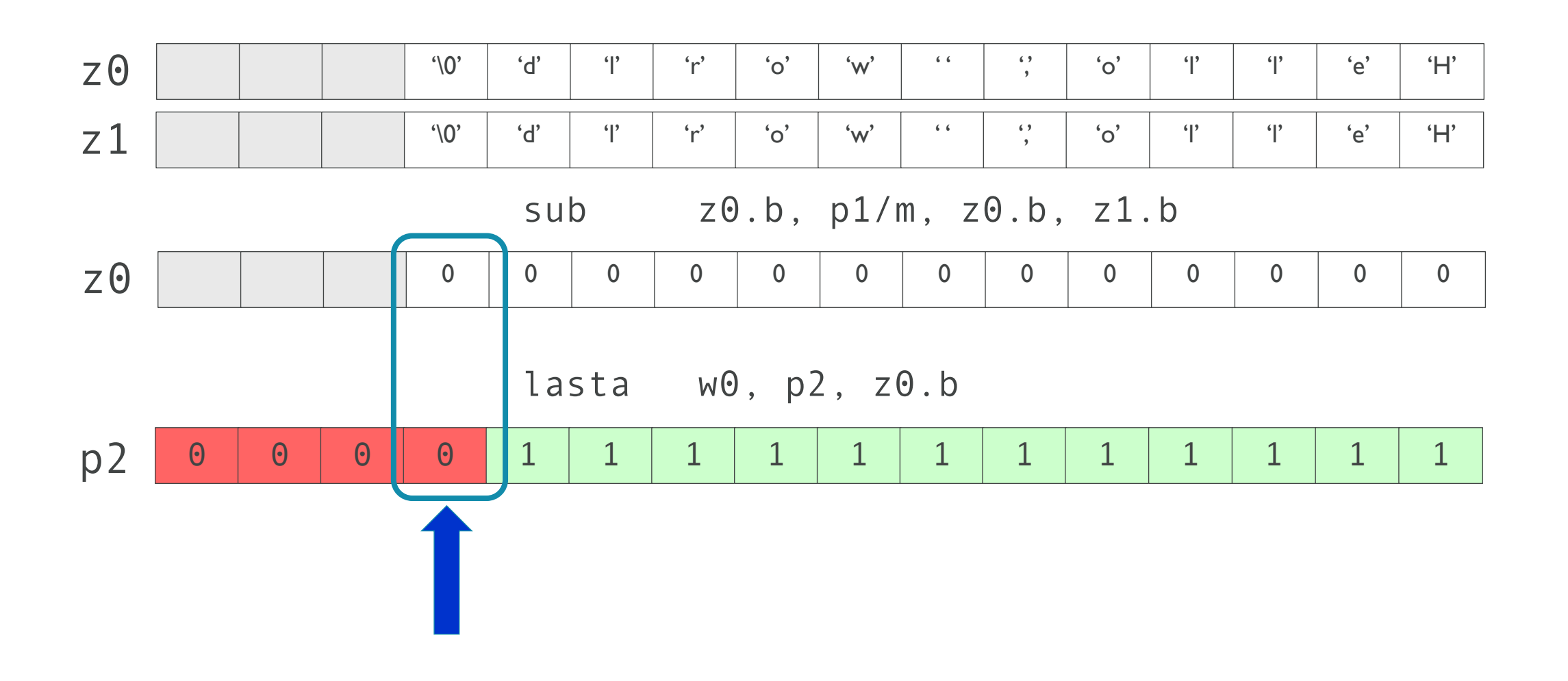

```
sve_strcmp:
 mov x2, \Thetaptrue p0.b
loop:
 setffr
 ldff1b z0.b, p0/z, [x0, x2]
 ldff1b z1.b, p0/z, [x1, x2]
 rdffr p1.b, p0/z
 incp x2, p1.b
 cmpeq p2.b, p1/z, z0.b, z1.bcmpne p3.b, p1/z, z0.b, 0nands p2.b, p1/z, p2.b, p3.b
 b.none loop
terminate:
 brkb p2.b, p1/z, p2.bsub z0.b, p1/m, z0.b, z1.b
 lasta w0, p2, z0.b
 sxtb w0, w0
 ret
```